CLUSTER AND GRID **COMPUTING** 

## O que é um cluster?

- □ De forma geral, é um aglomerado de máquinas conectadas em uma rede local ou dedicadas
- □ NOWs (Network of Workstations) algumas vezes não são consideradas clusters
- □ No nosso contexto, consideraremos cluster como qq aglomerado de máquinas em rede local com serviços básicos de rede (ssh, etc)

### **Clusters**

□ Nível de usuário: ¤ políticas de utilização **E** gerenciadores de recursos **¤** interface com o usuário □ Nível de administração: **E** gerência de hardware **E** gerência de software

## O que é um grid?

□ Um conjunto de clusters?

- □ Mais do que isso:
	- Organização virtual que permite a aglomeração de recursos que estão distantes geograficamente
	- Recursos podem ser: máquinas, dados, instrumentos etc

### Grids

¨ Nível de usuário:

- políticas de utilização
- **E** gerenciadores de recursos locais
- **¤ Gerenciadores de recursos globais**
- **□ Monitoração**
- ¤ Autenticação
- **□** Certificação
- *E* interface com o usuário
- □ Nível de administração (local e global):
	- **E** gerência de hardware
	- **E** gerência de software

# Diferenças

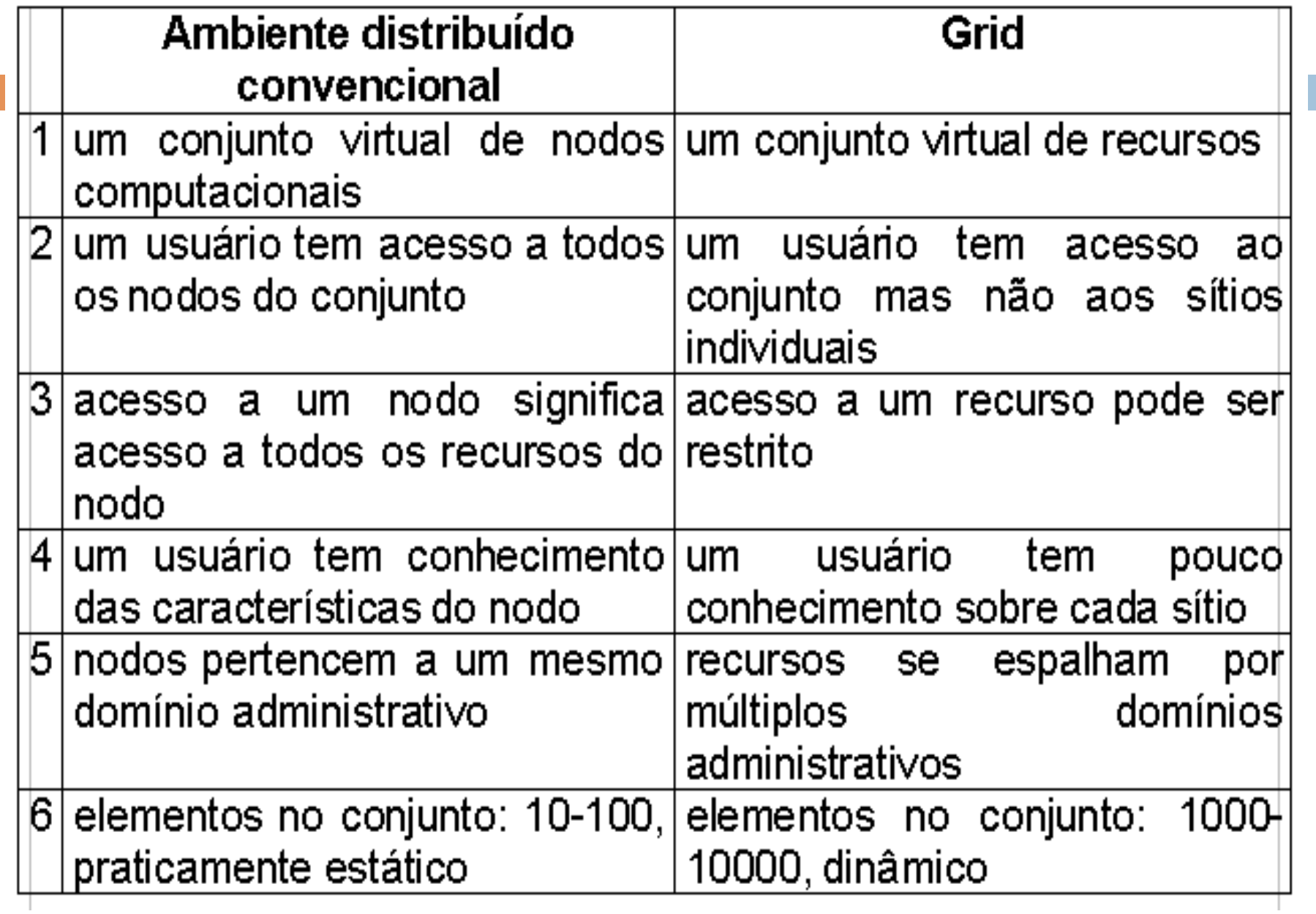

## Por que Grid?

- □ Várias razões:
	- **□ Científicas**
	- **□ Políticas**
	- **□** Econômicas
	- **□** Sociais

#### O Problema

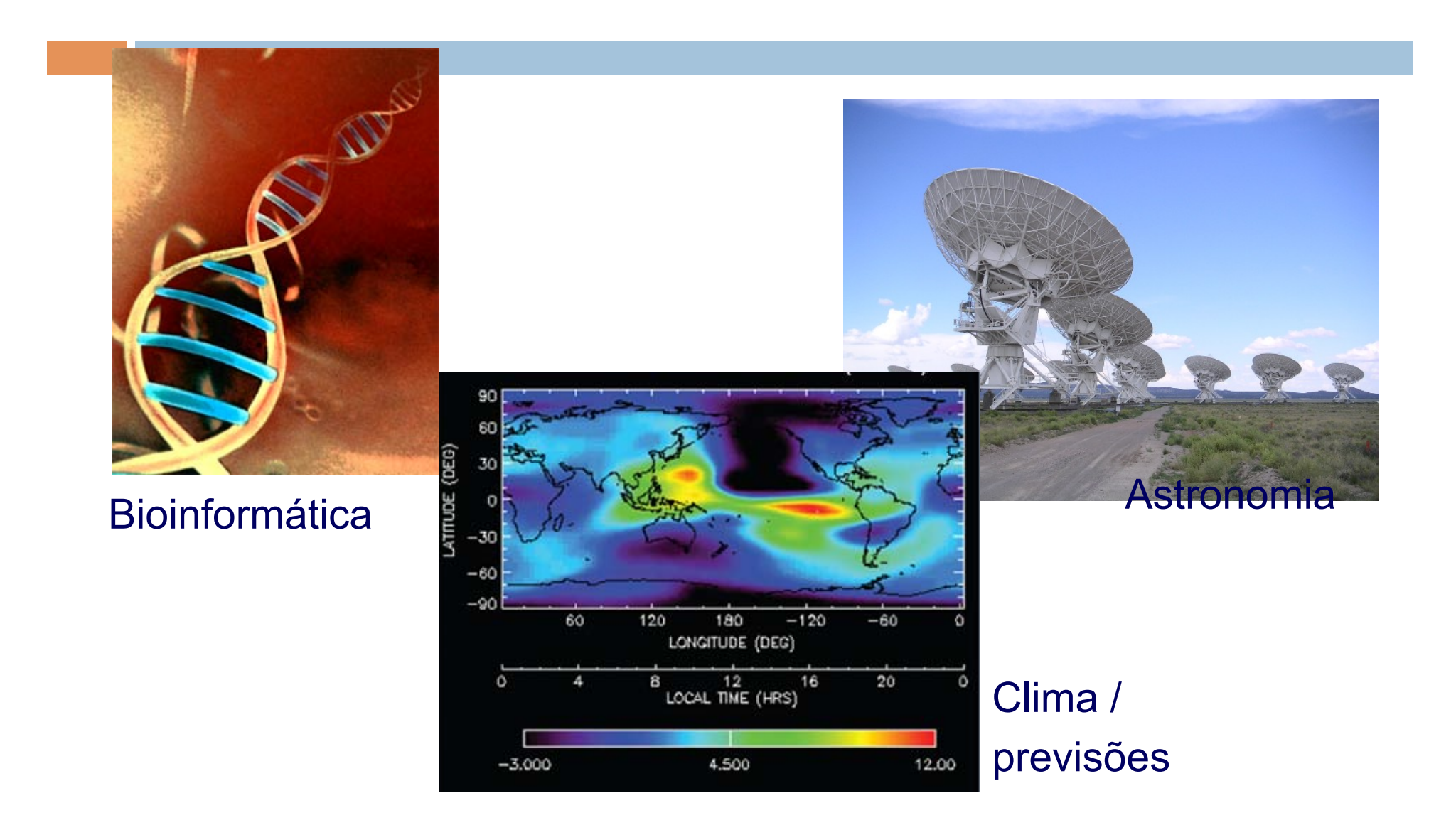

### Seti@Home (1999)

- *Search for Extraterrestrial Intelligence*
- http://setiathome.berkeley.edu/
- Screensaver
	- Ciclos ociosos
- "volunteer computing"

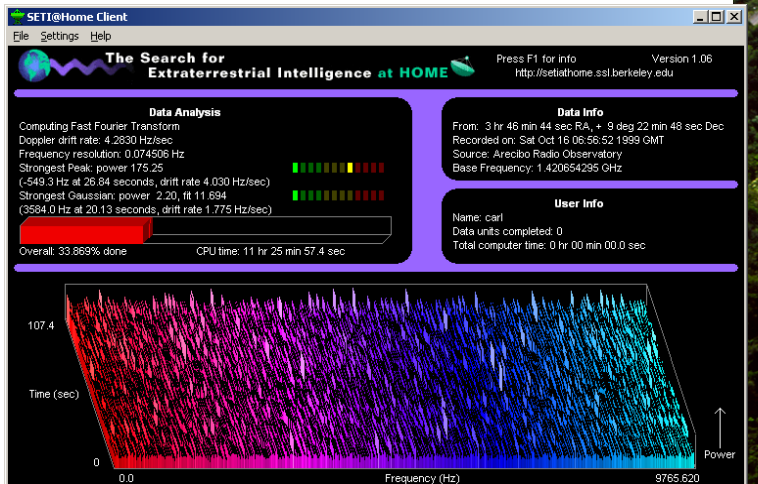

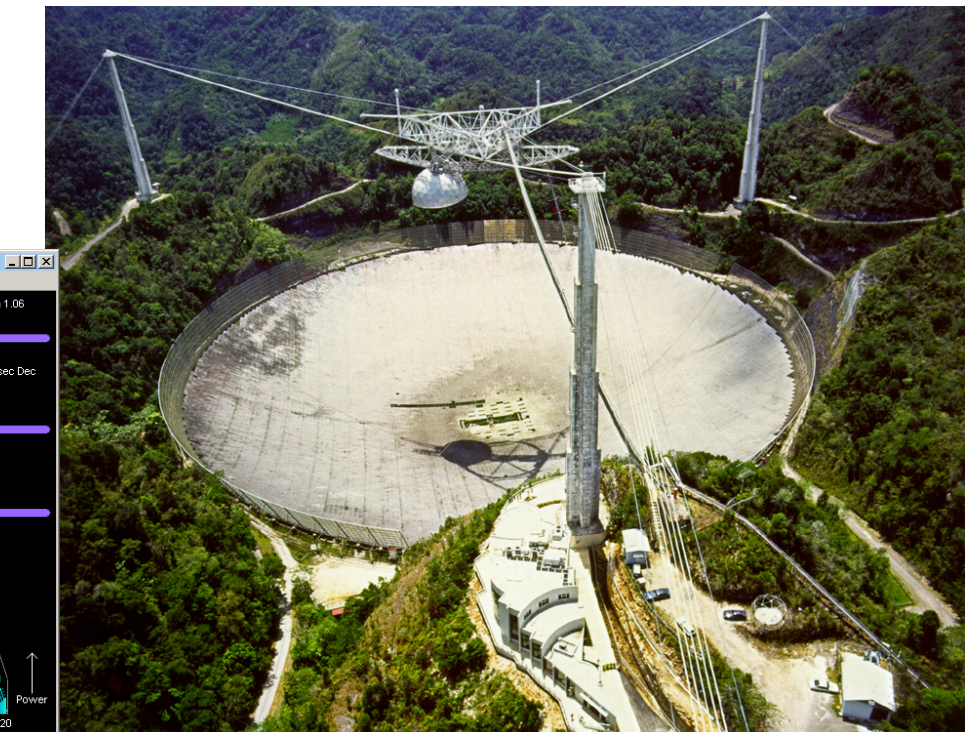

#### O Problema

• Frequentemente, um único computador ou mesmo supercomputadores não são suficientes para esses tipos de cálculos, tornando muito difícil, caro e às vezes impossível alcançar determinados objetivos

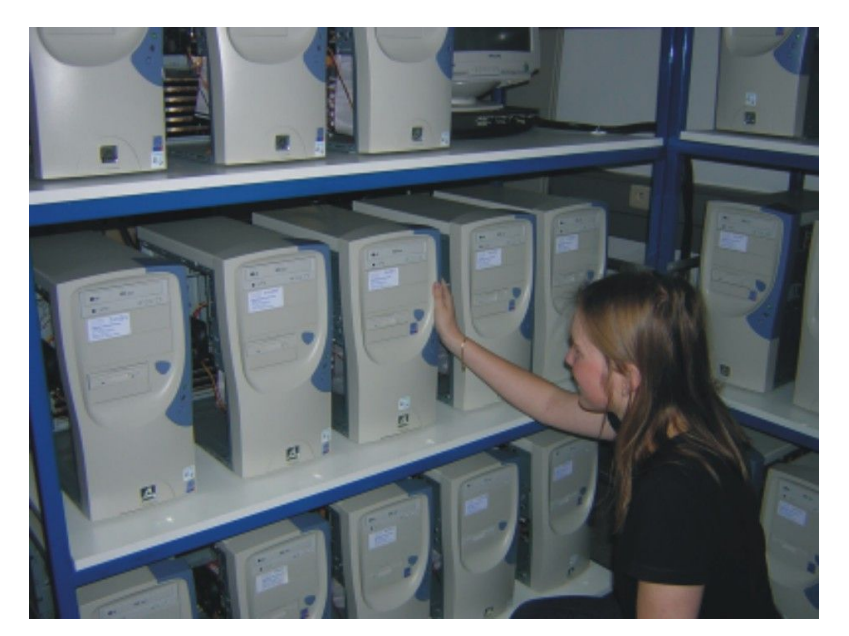

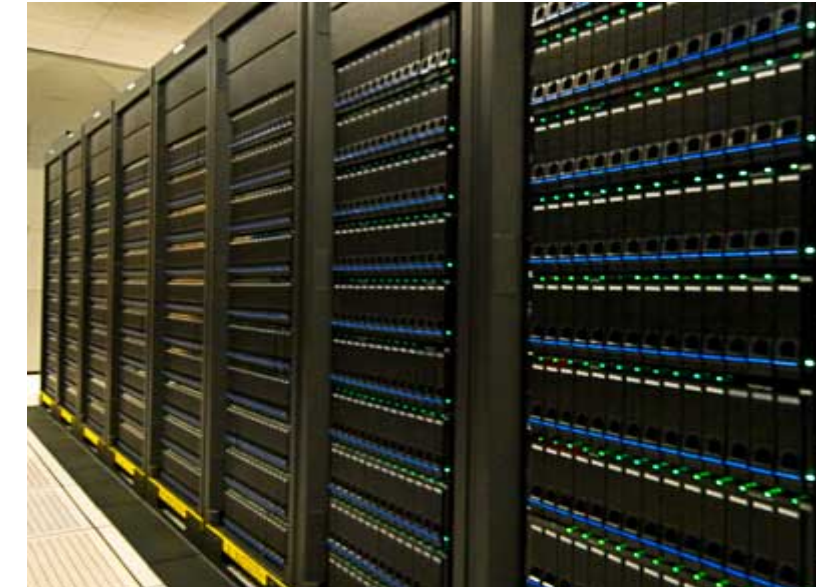

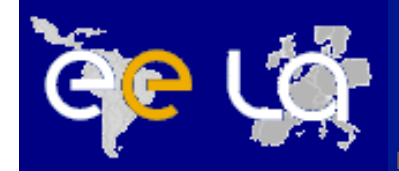

#### Um problema maior ainda!

**11** UFJF, 12.06.2008

**E**-infrastructure shared between **E**urope and **L**atin **A**merica

#### $\square$  O maior experimento científico do mundo

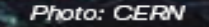

#### LHC - Large Hadron Collider

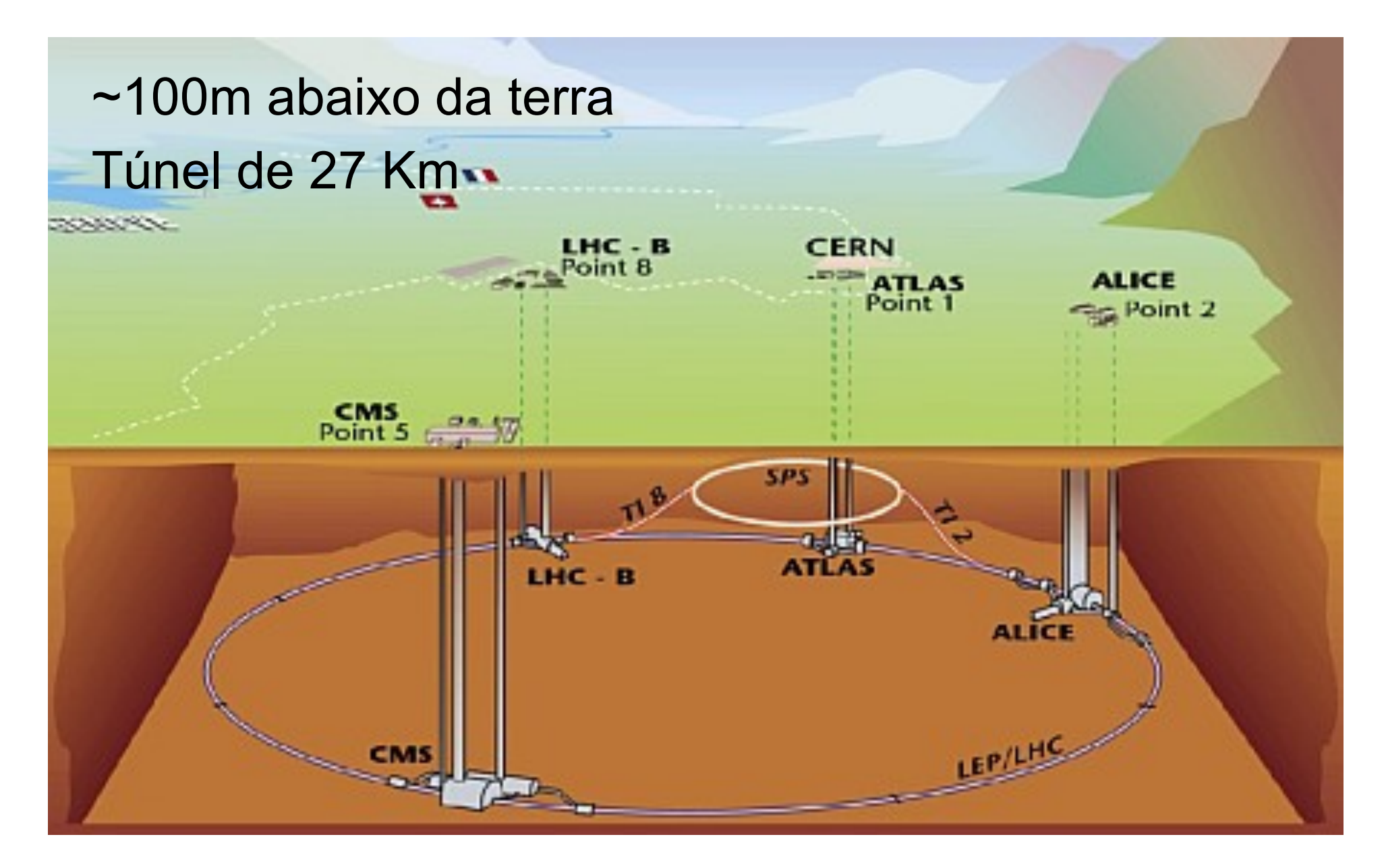

### LHC - Large Hadron Collider

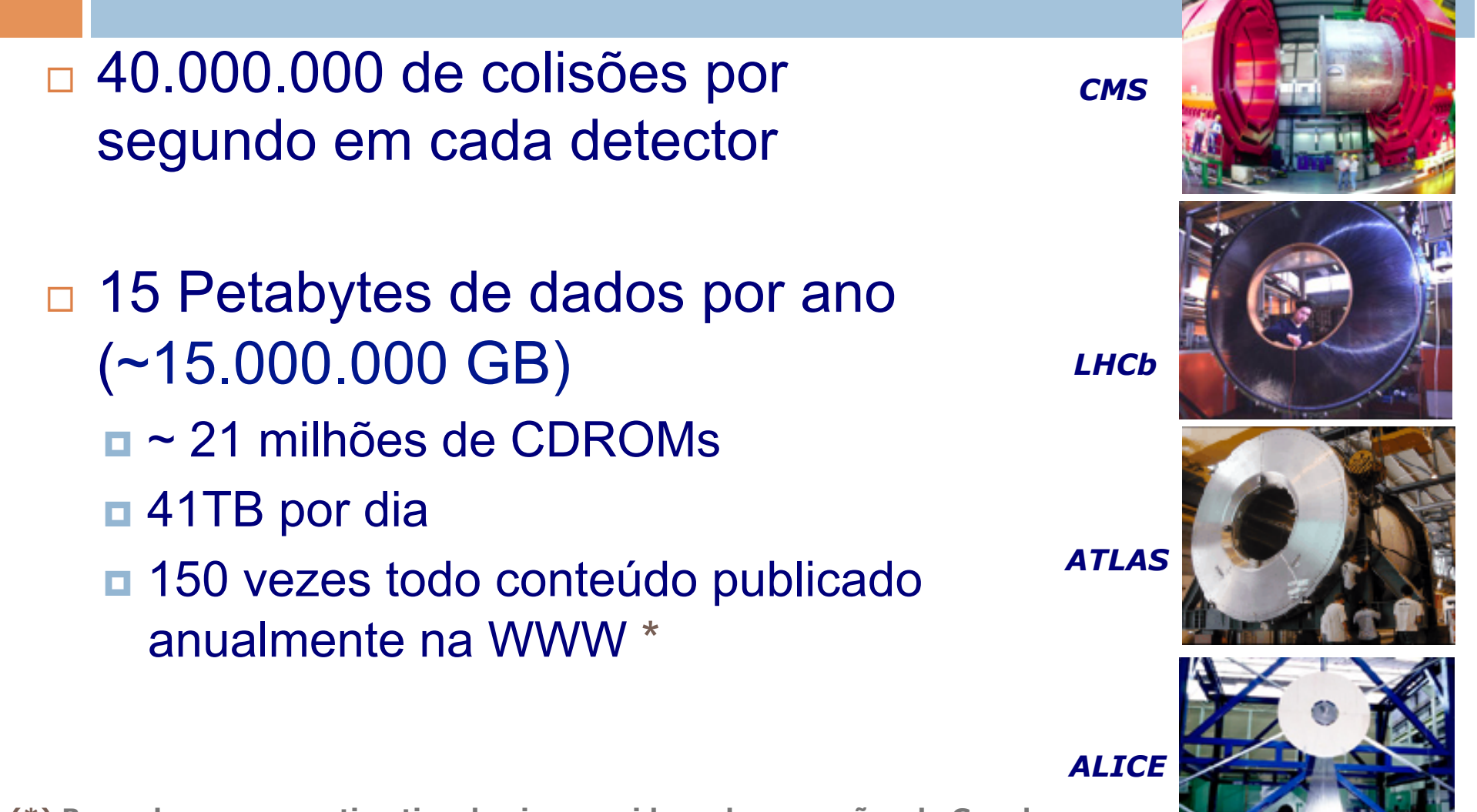

**(\*) Baseado em uma extimativa do vice-presidene de operações do Google** 

#### LHC - Large Hadron Collider

- □ Seria necessário um cluster com ~100.000 CPUs
- $\square$  Os dados precisam estar disponíveis para milhares de cientistas, independete da sua localização

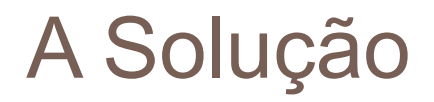

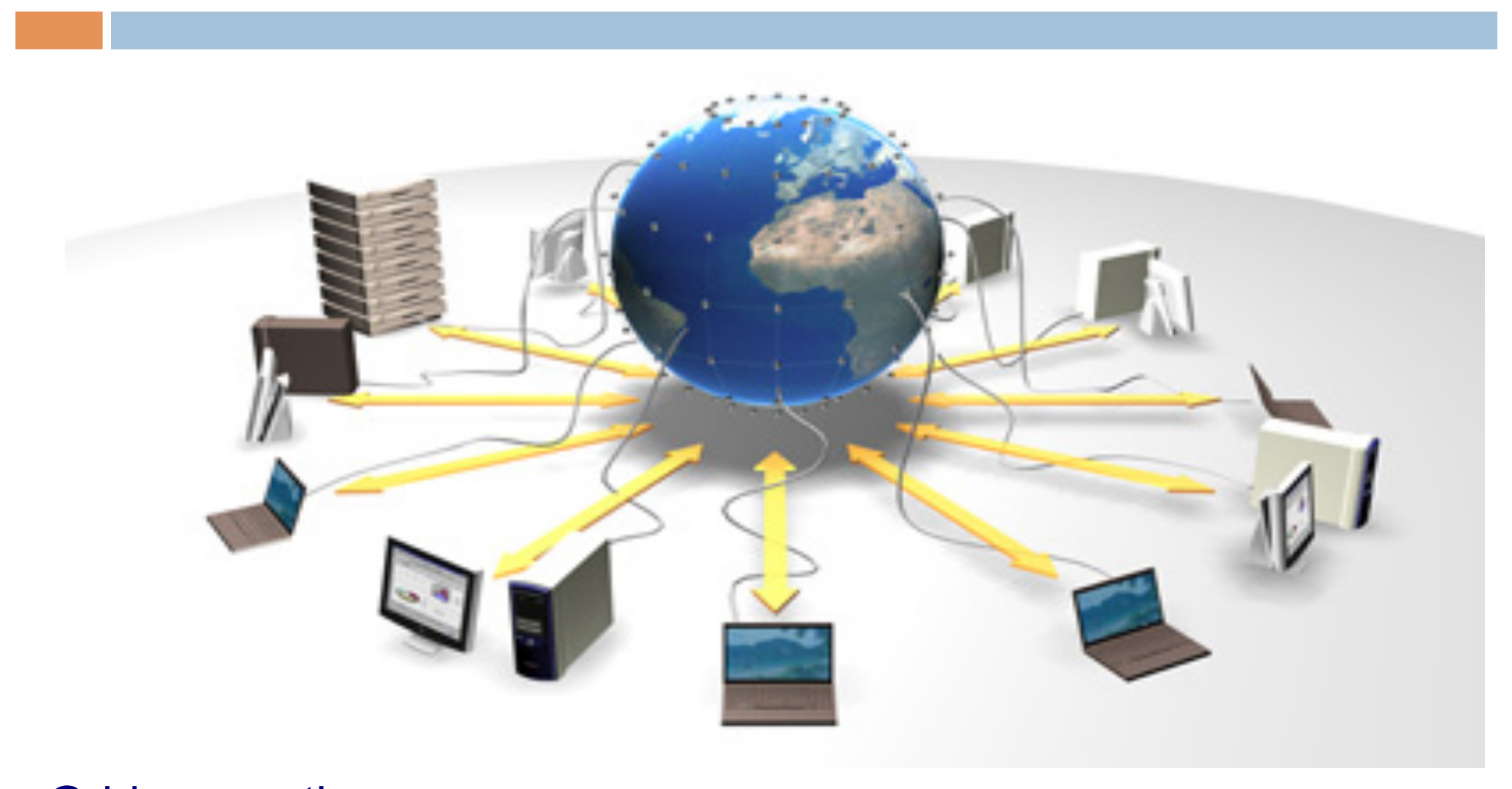

Grid computing - Analogia à rede elétrica (*electrical power grid*)

#### A metáfora do Grid

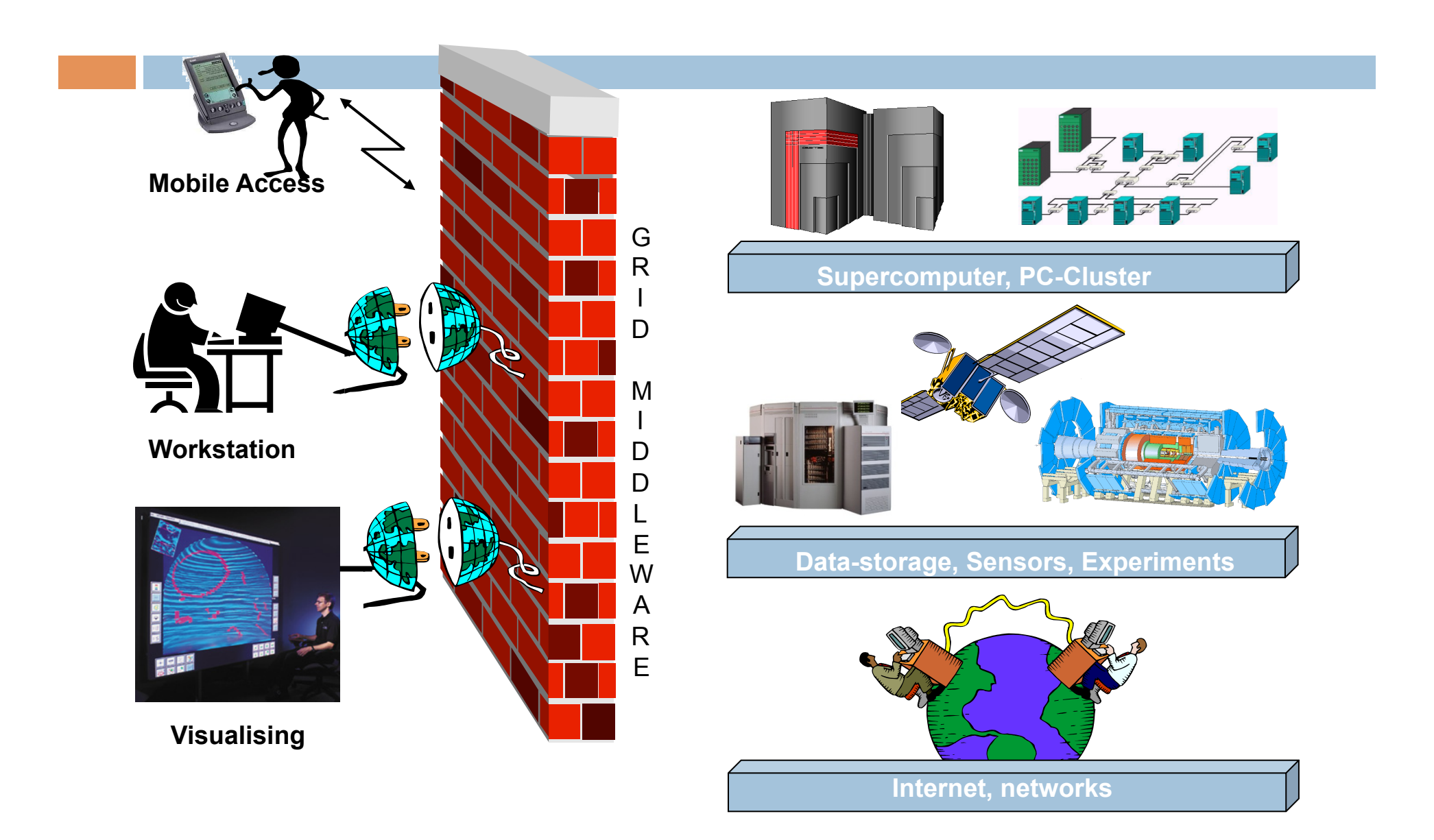

#### **Características**

- Espaço de armazenamento abundante
- Altíssimo poder de computação
- Colaboração com colegas distantes, compartilhando recursos, dados e resultados

**e-Ciência**

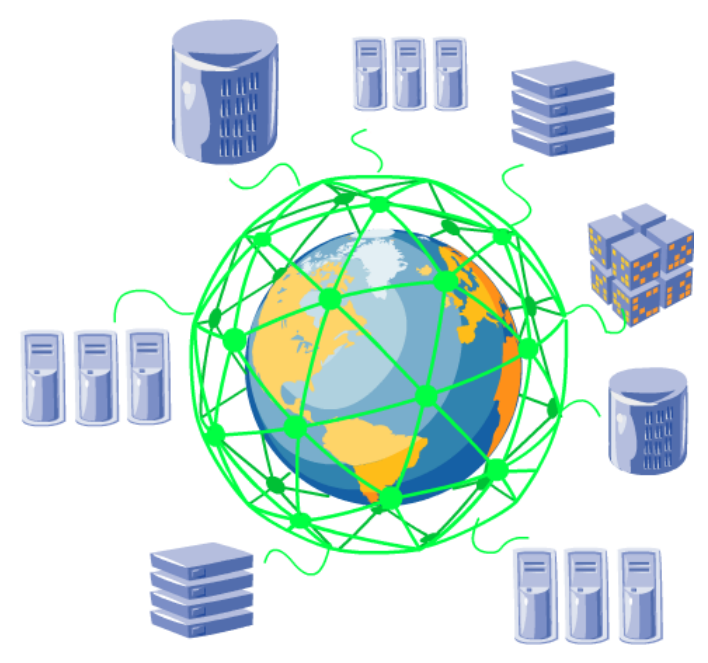

#### Evolução tecnológica

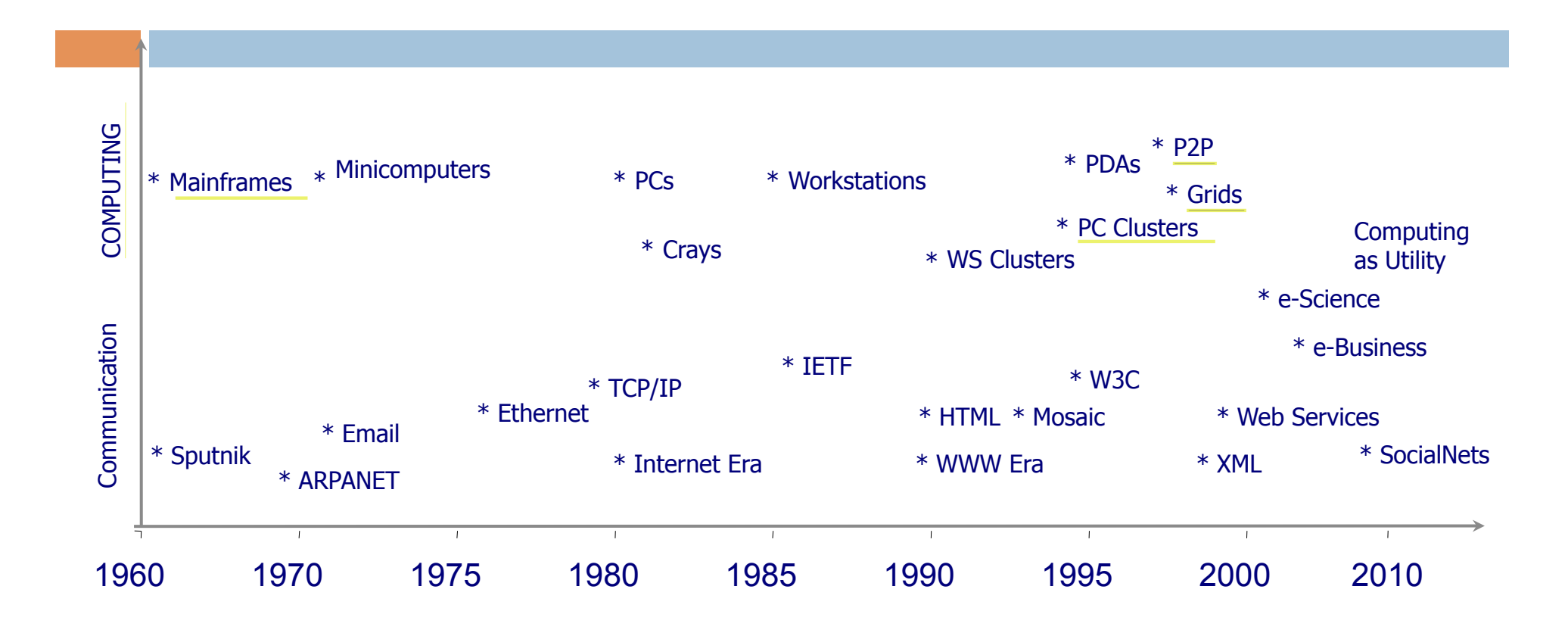

**Controle Centralizado** ------------------ **Controle Descentralizado** 

#### Internet X Web X Grid

#### • INTERNET

- Infra-estrutura de rede que conecta milhões de computadores ao redor do mundo
- TCP/IP
- Década de 1970

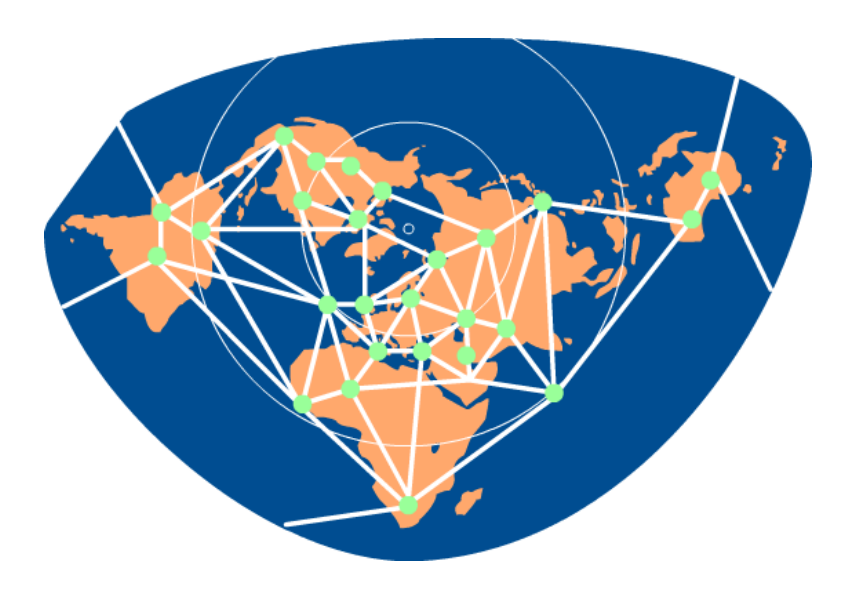

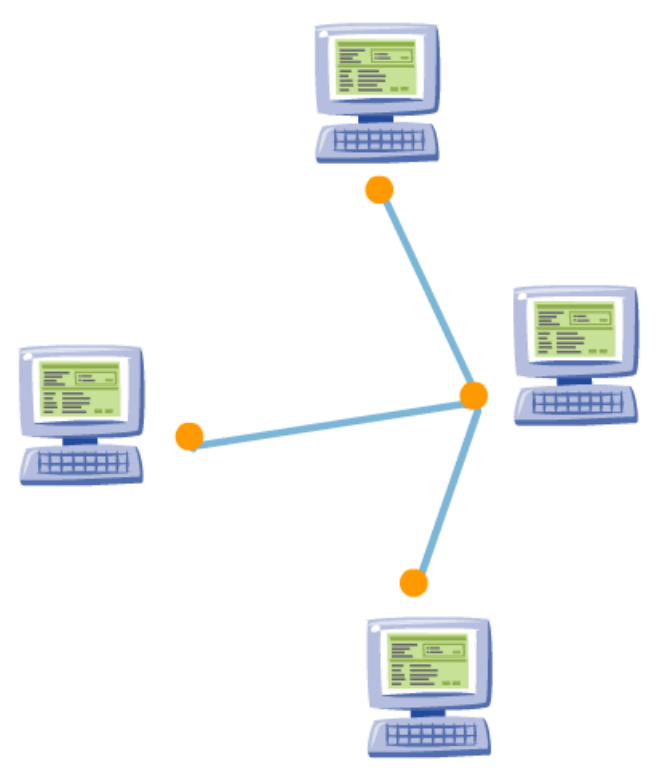

#### Internet X Web X Grid

#### • World Wide Web

- Serviço de compartilhamento de informações/documentos construído no topo da Internet
- Início década de 1990

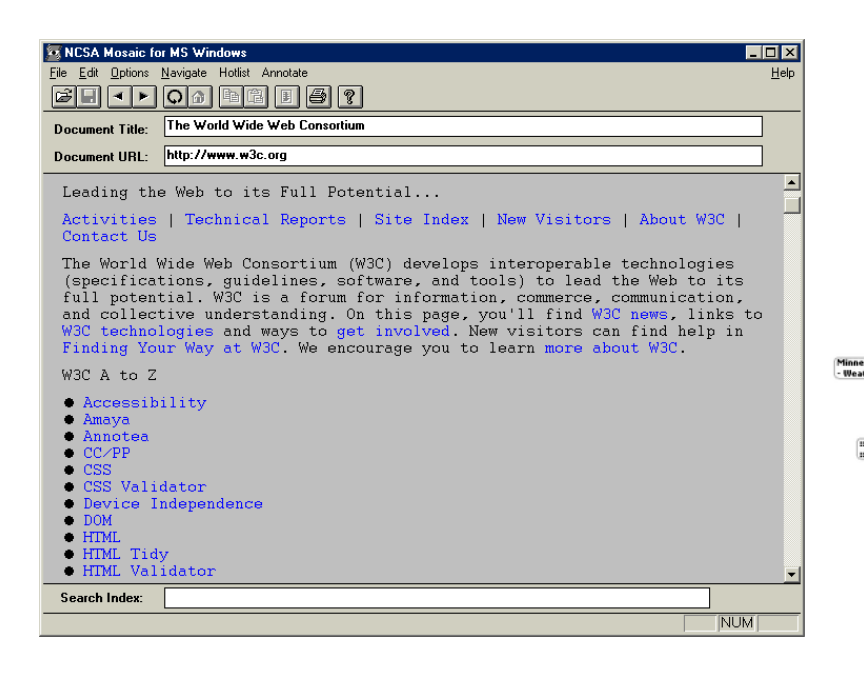

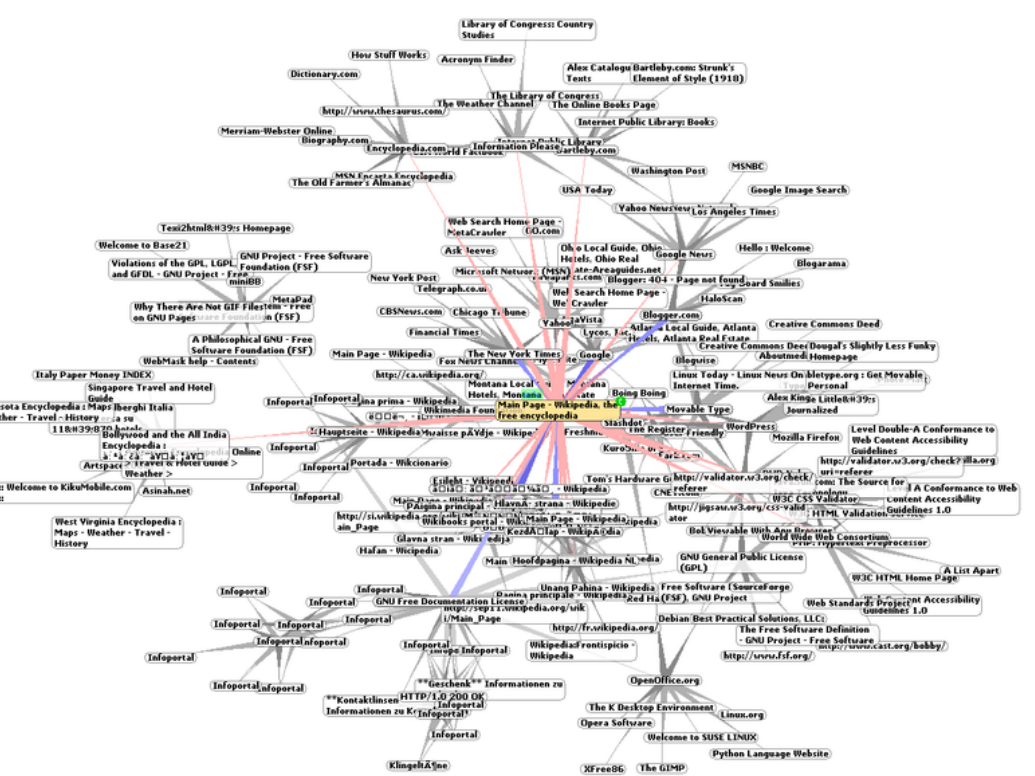

### Internet X Web X Grid

#### **Grid**

- Também é um serviço construído no topo da Internet, mas vai um passo a diante…
- Na WWW, os computadores compartilham informações
- Graças ao Grid, computadores serão capazes de compartilhar poder computacional e recursos como armazenamento de disco, aplicativos e base de dados.

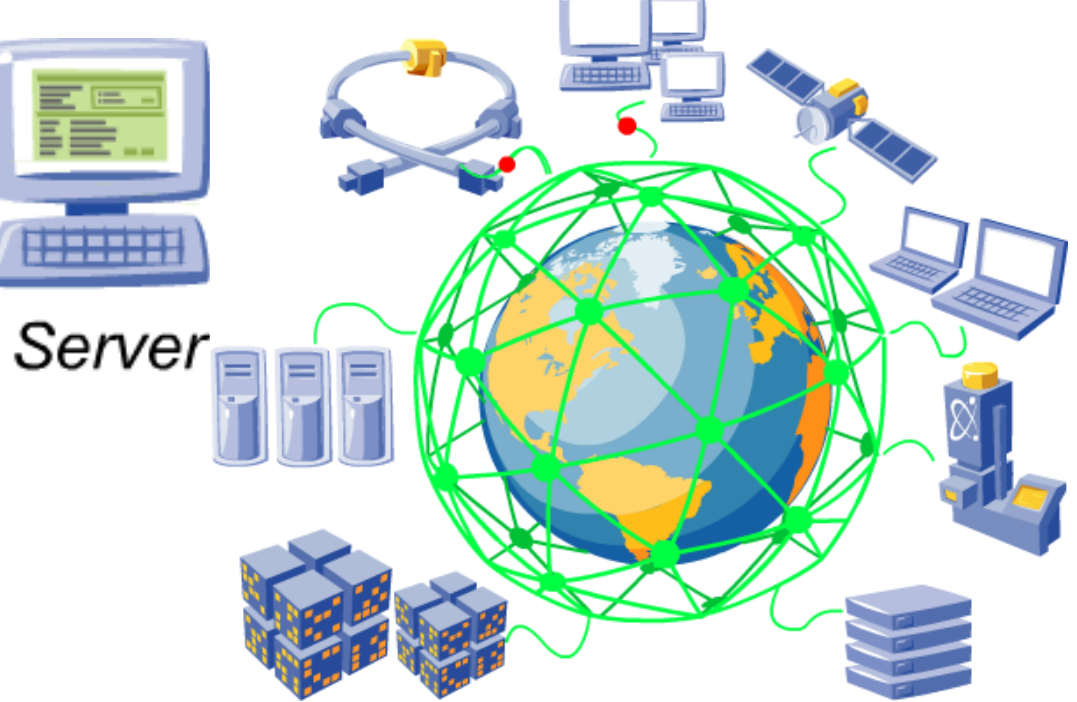

#### A revolução do Grid

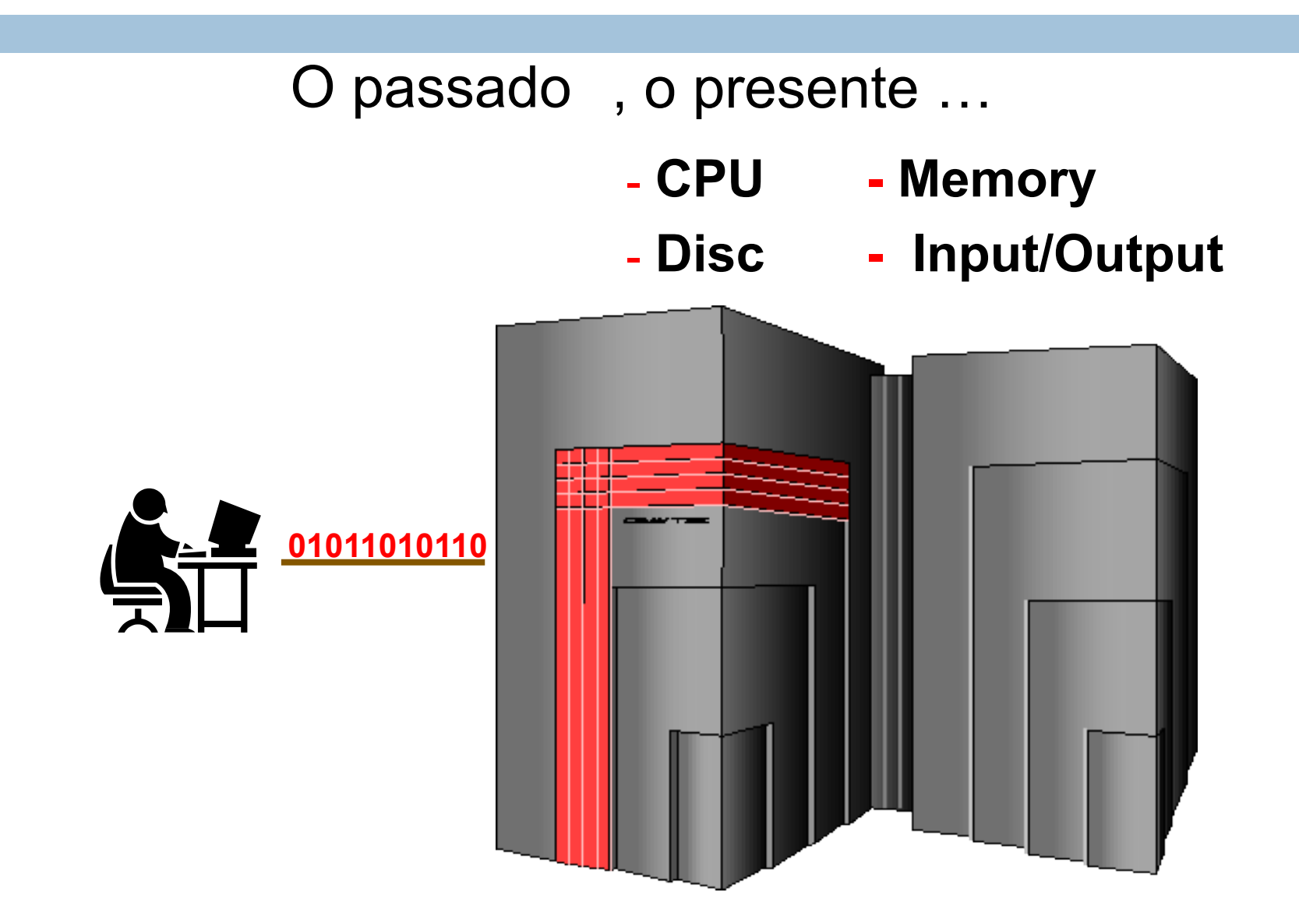

#### A revolução do Grid

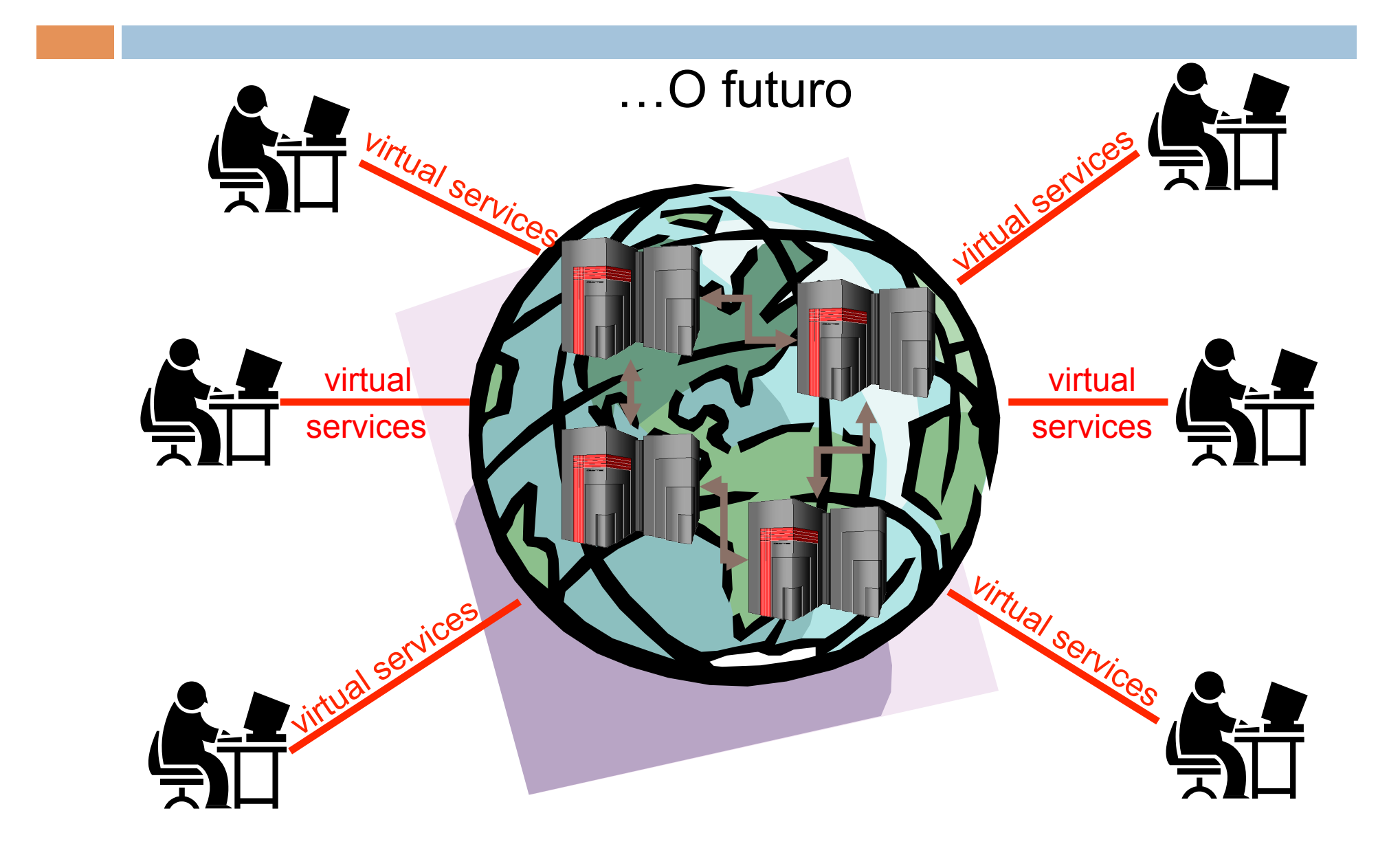

#### Cenário em 2007

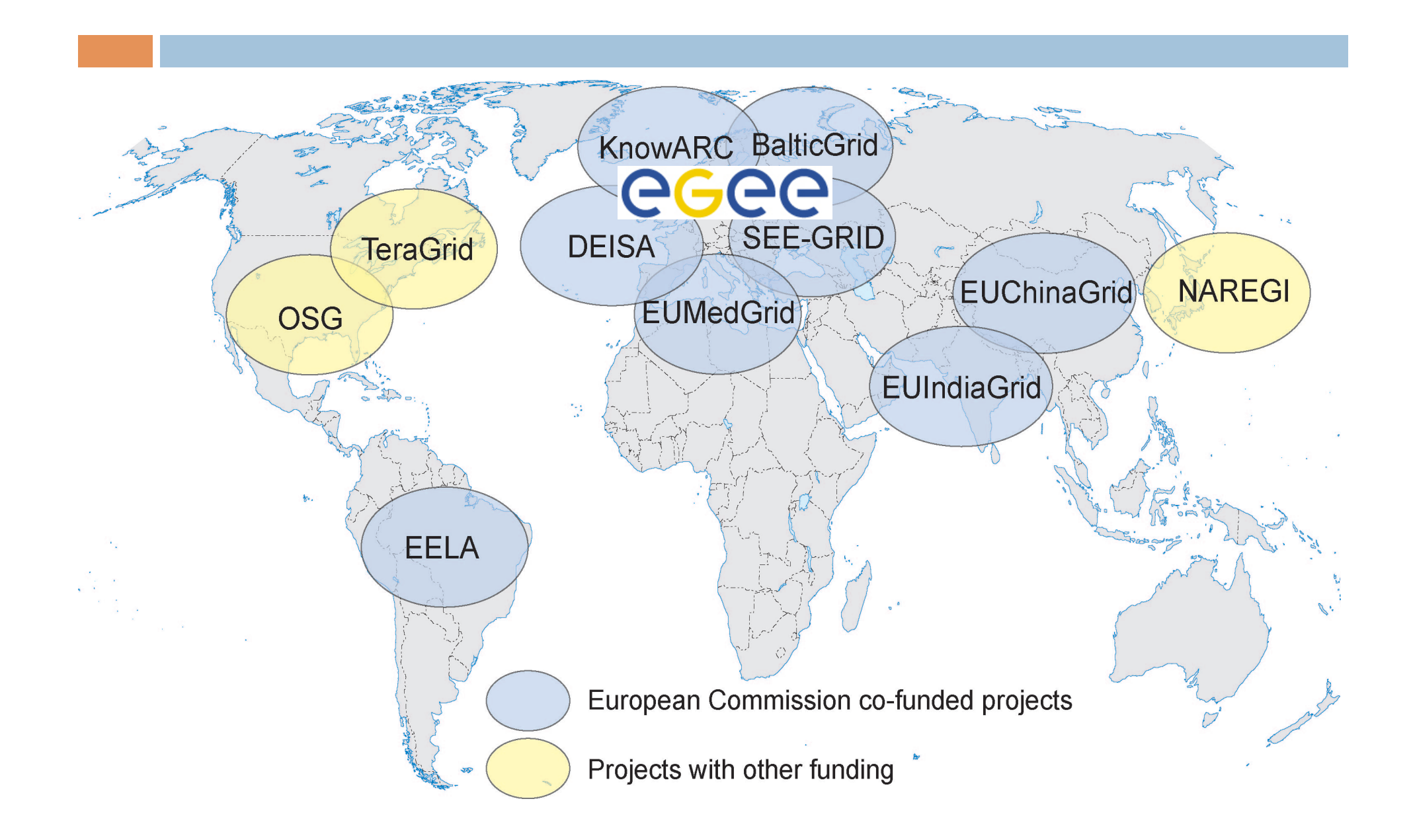

#### Investimentos da UE

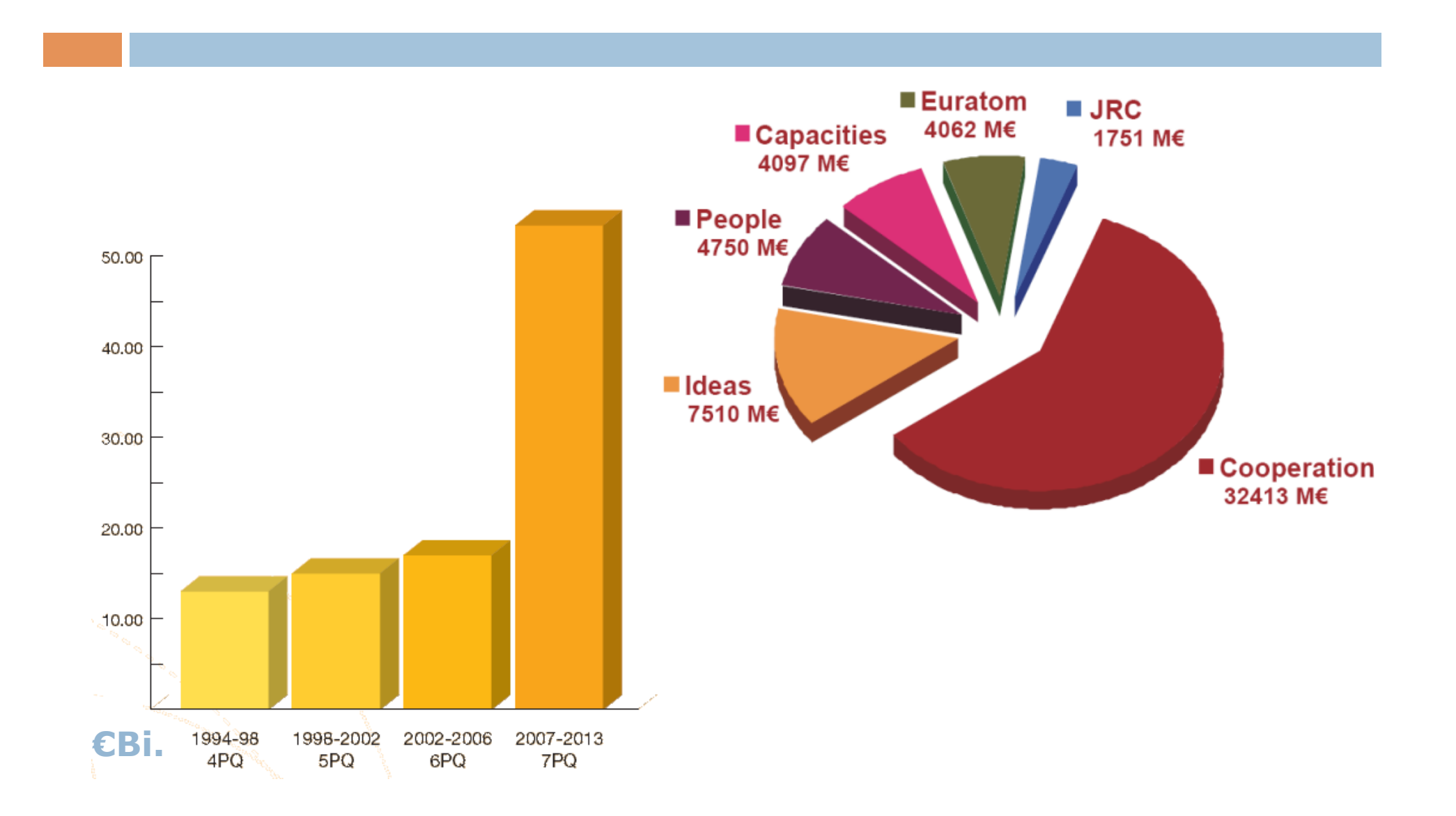

#### Projeto EGEE

- Coordenado pelo CERN
- 32 países
- 91 instituições
- Orçamento de 35+ M€
- > 35.000 CPUs
- $\cdot$  ~ 2.500 TB storage
- $\cdot$  > 50.000 jobs per day

eeee **Enabling Grids** for E-sciencE

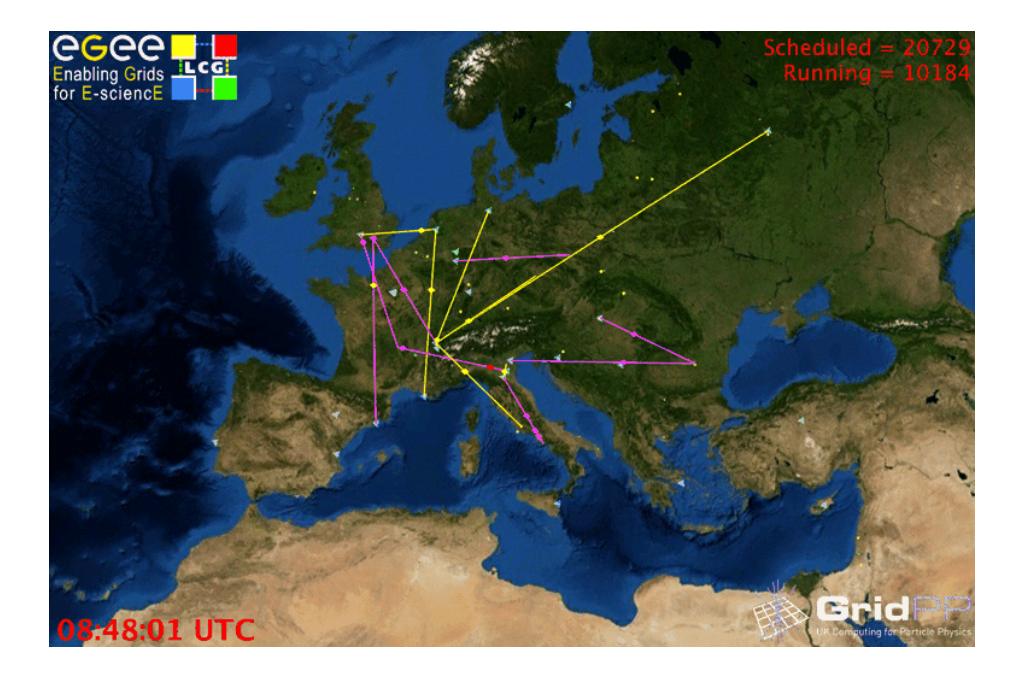

**www.eu-egee.org**

### Projeto EGEE

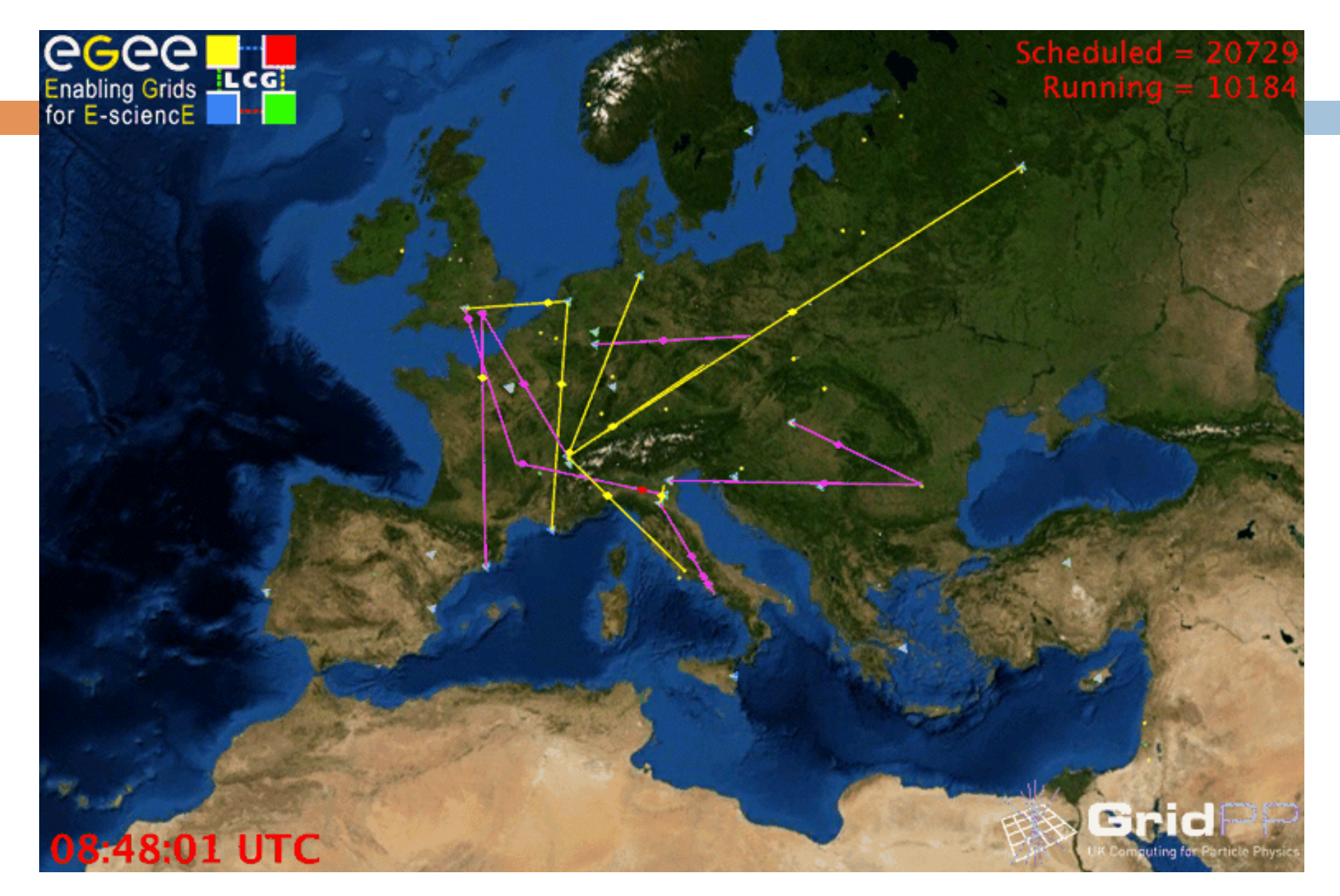

### Projeto EGEE - Aplicações

#### • Variado domínios científicos

- Arqueologia
- Astrofísica
- Química
- Geofísica
- Física de Altas Energias
- Engenharia
- Simulações Financeiras
- Biologia
- **Genética**

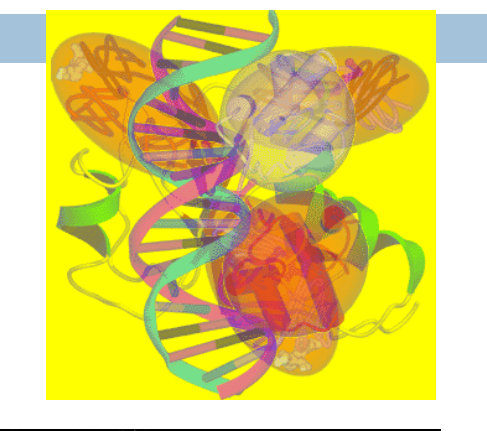

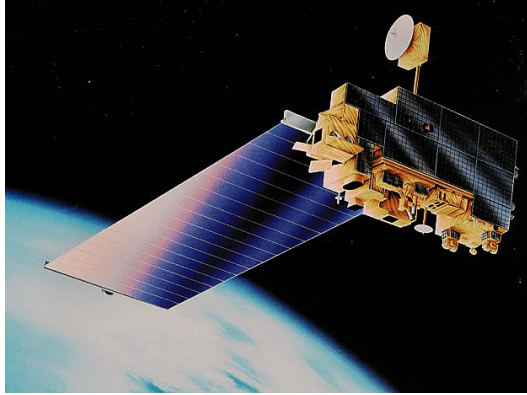

**http://indico.cern.ch/conferenceTimeTable.py?confId=22351**

# O Projeto EELA

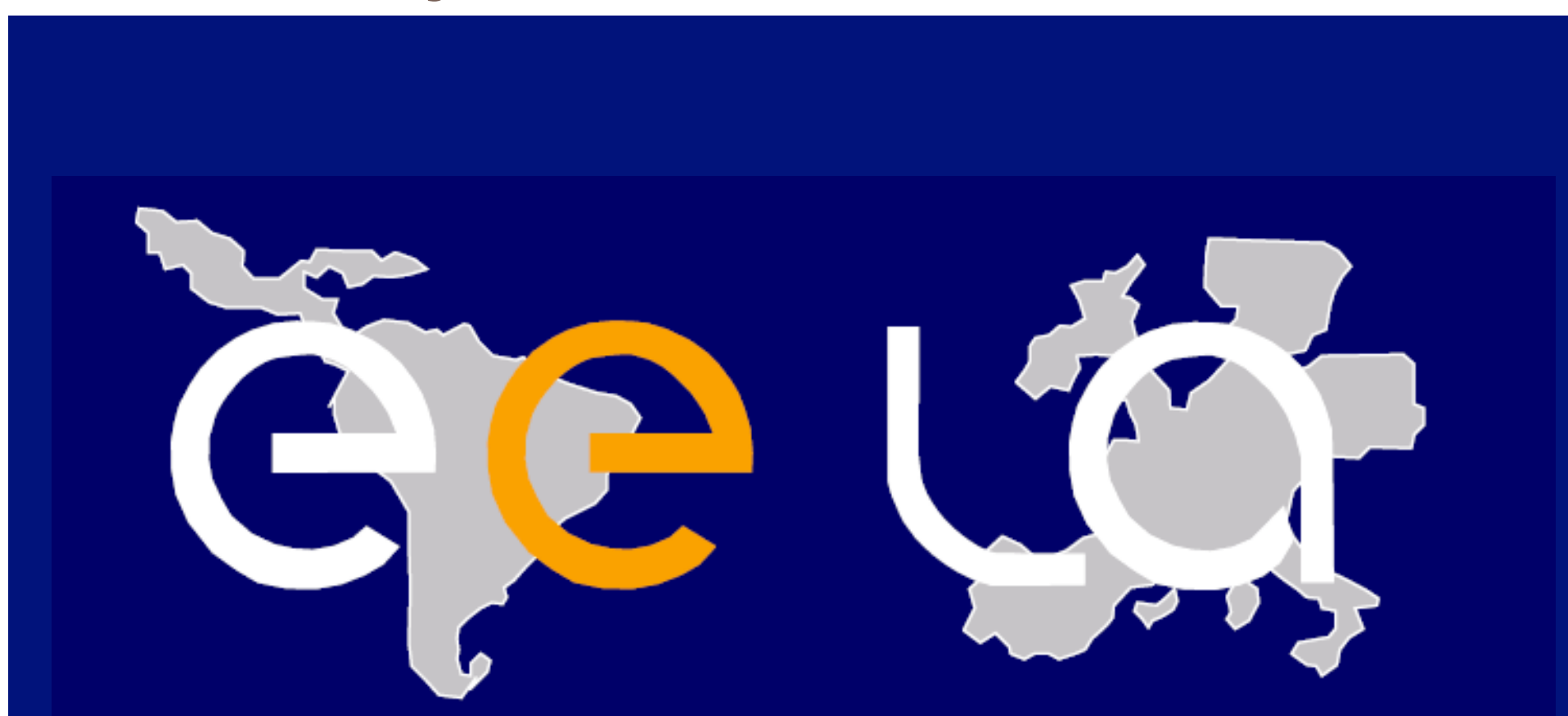

E-science grid facility for Europe and Latin America

# O Projeto EELA

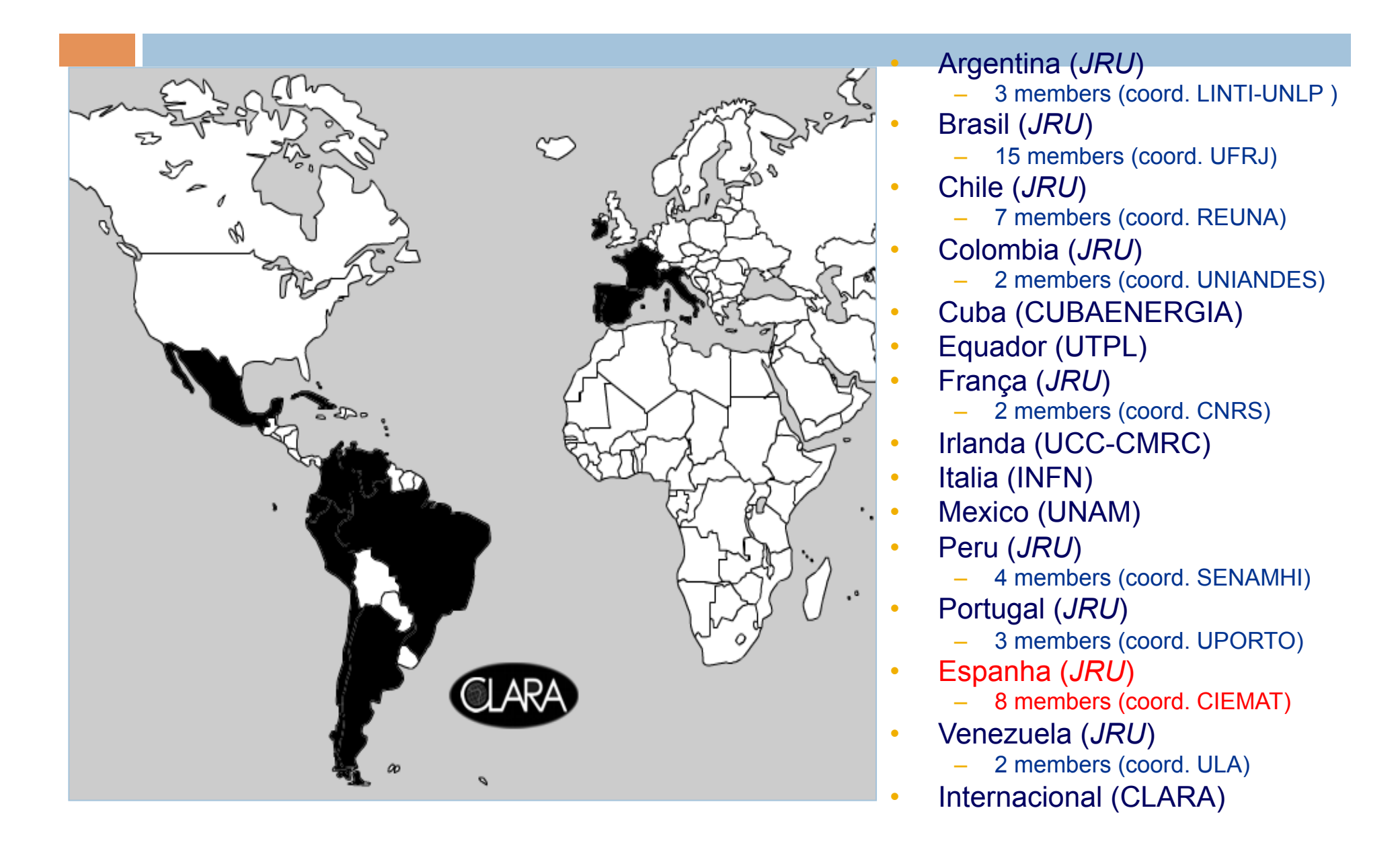

# EELA em 1 slide

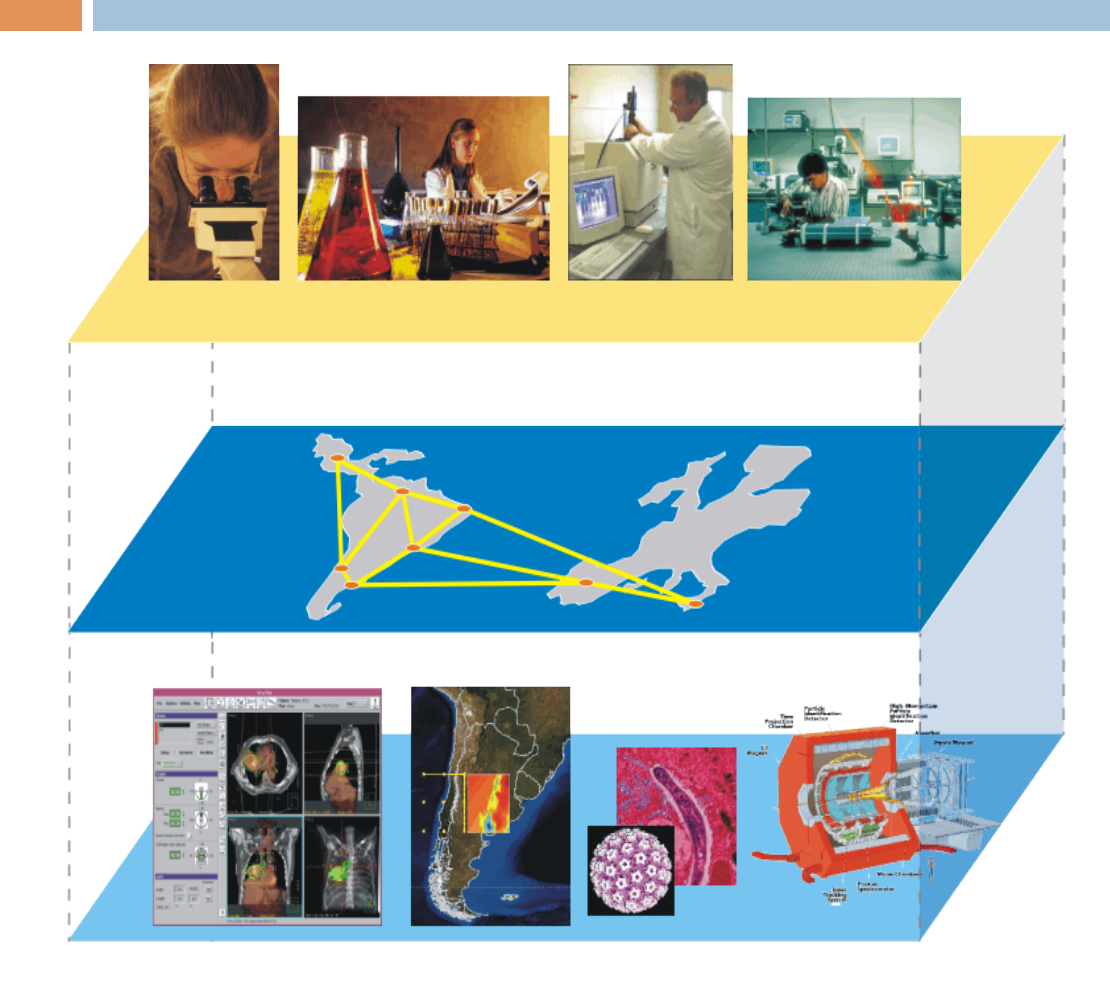

· **Rescusisadores** quetrendo realizar · **Aelboursas em 15** e egnjunto com outros colegas/ instituições na América Latina er<del>a A</del>mers (Biomed, e-Learning, Chima)

**www.eu-eela.eu**

# Aplicações

#### □ 47 aplicações (13 no projeto precedente)

 $\Box$  Ap. voltadas para problemas da América Latina

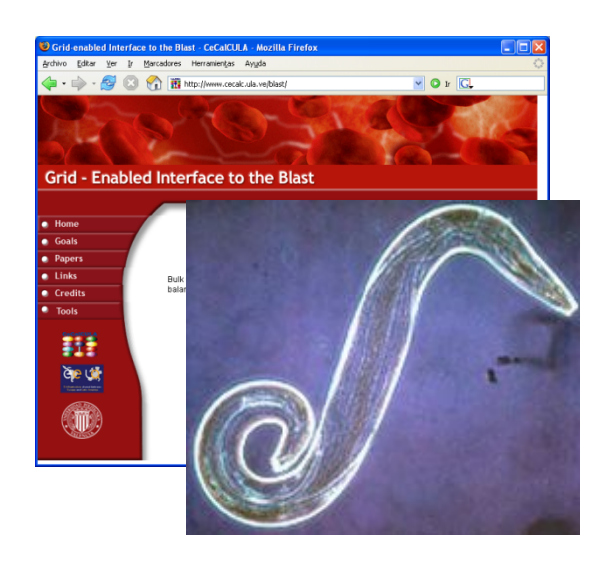

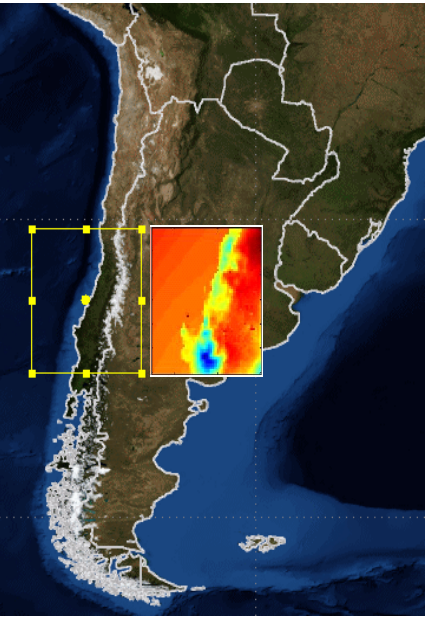

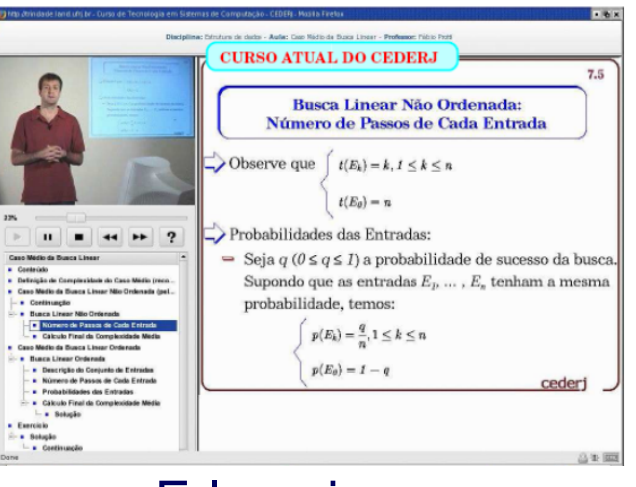

Malaria El Niño E-learning

**http://applications.eu-eela.eu**

# Centros de computação - EELA

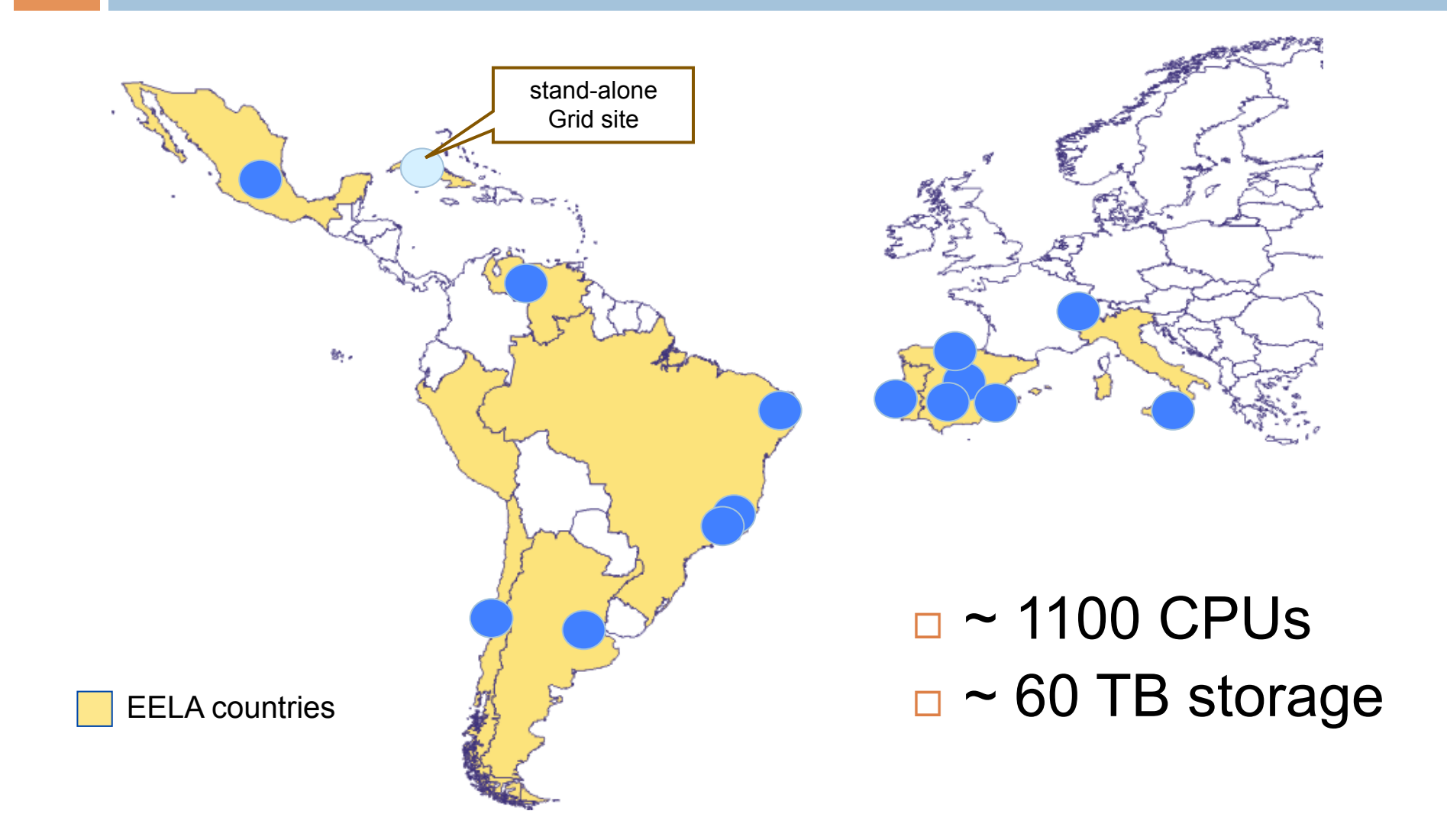

## Centros de computação – EELA-2

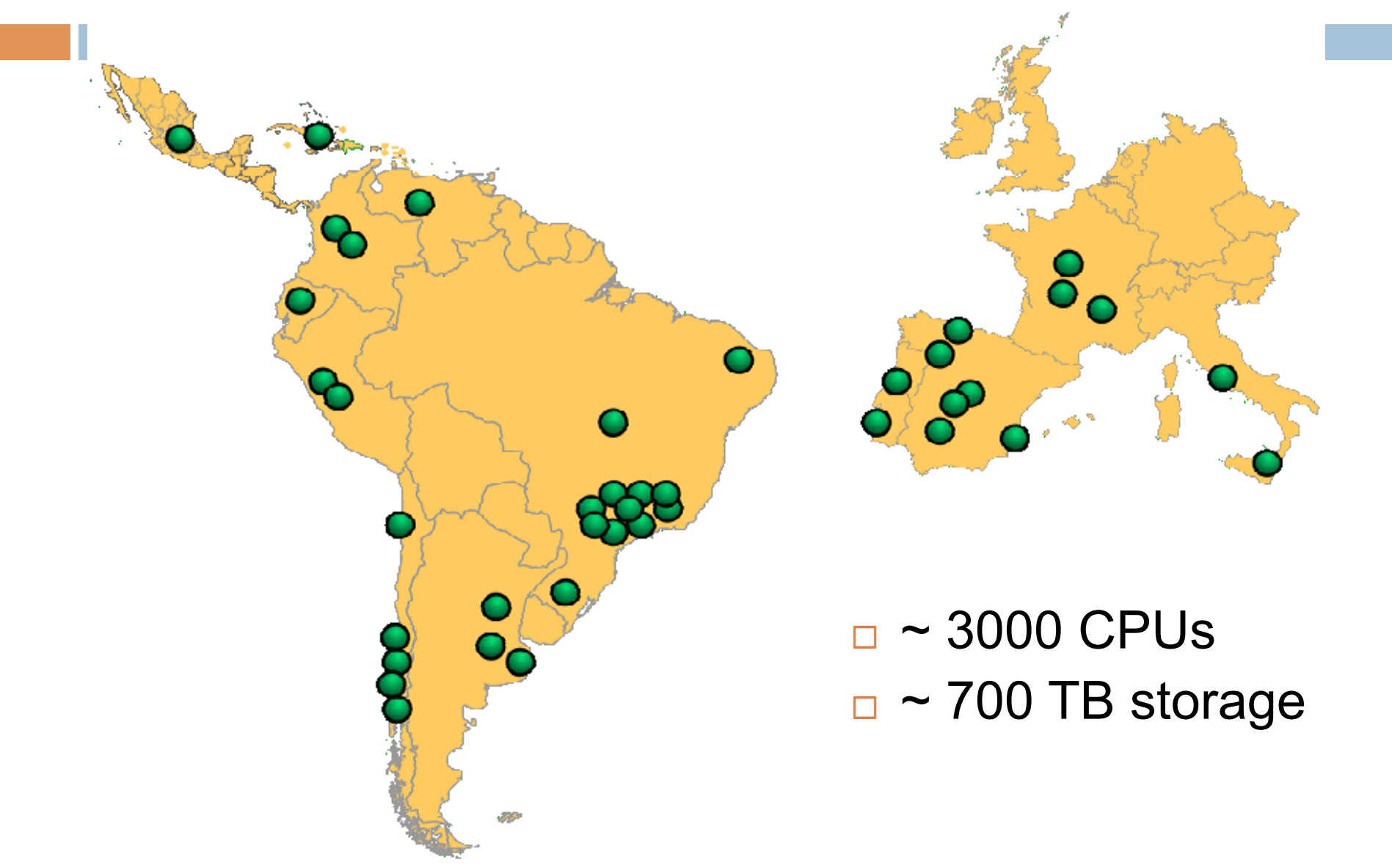

# Conceitos básicos

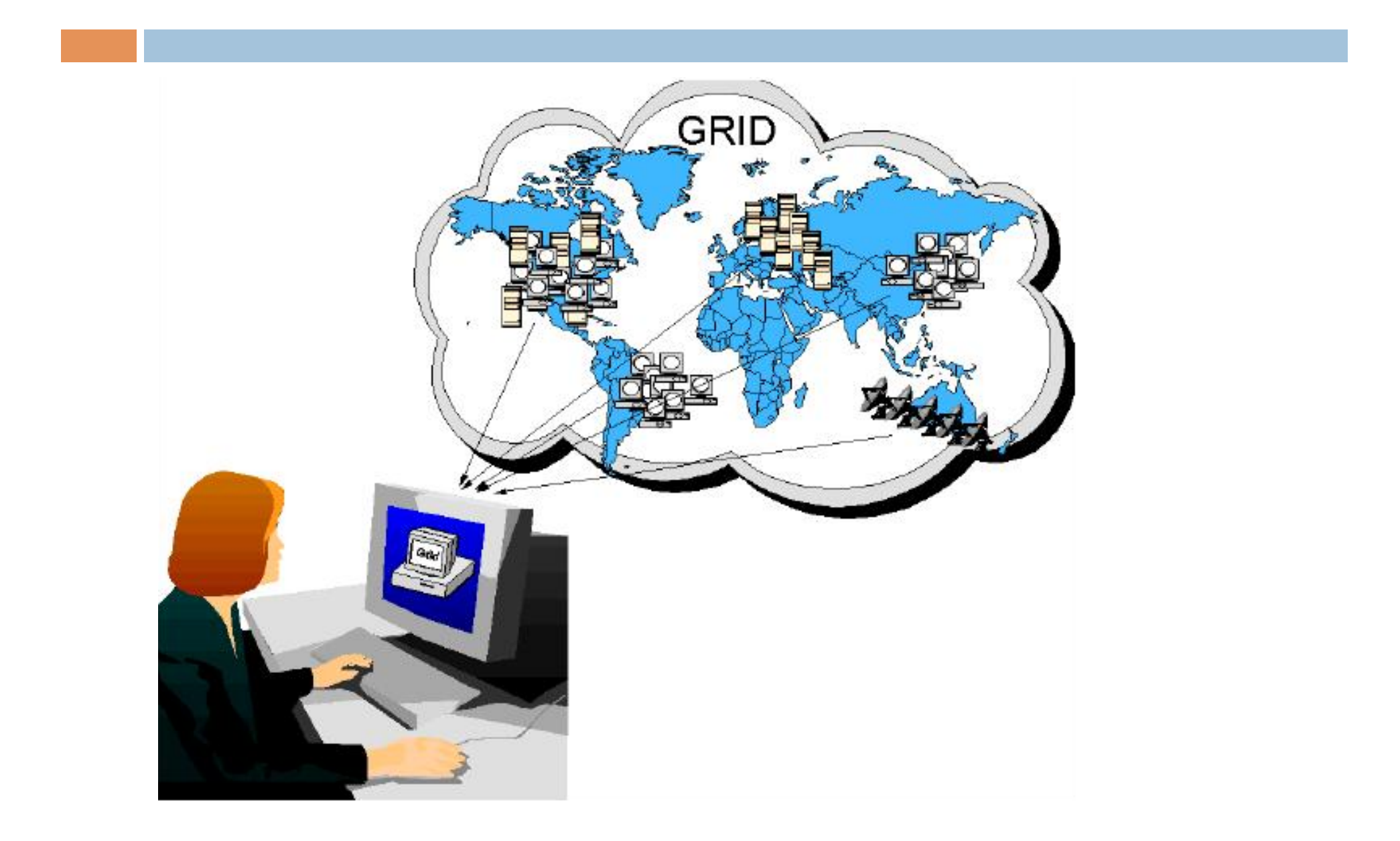

#### **Middleware**

- Software de mediação"
- Grid Middlewares
	- gLite http://glite.web.cern.ch/glite/
	- Globus Toolkit http://www.globus.org
	- Condor http://www.cs.wisc.edu/condor/
	- UNICORE http://www.unicore.eu
	- OMII-UK http://www.omii.ac.uk
	- $-$  Etc...

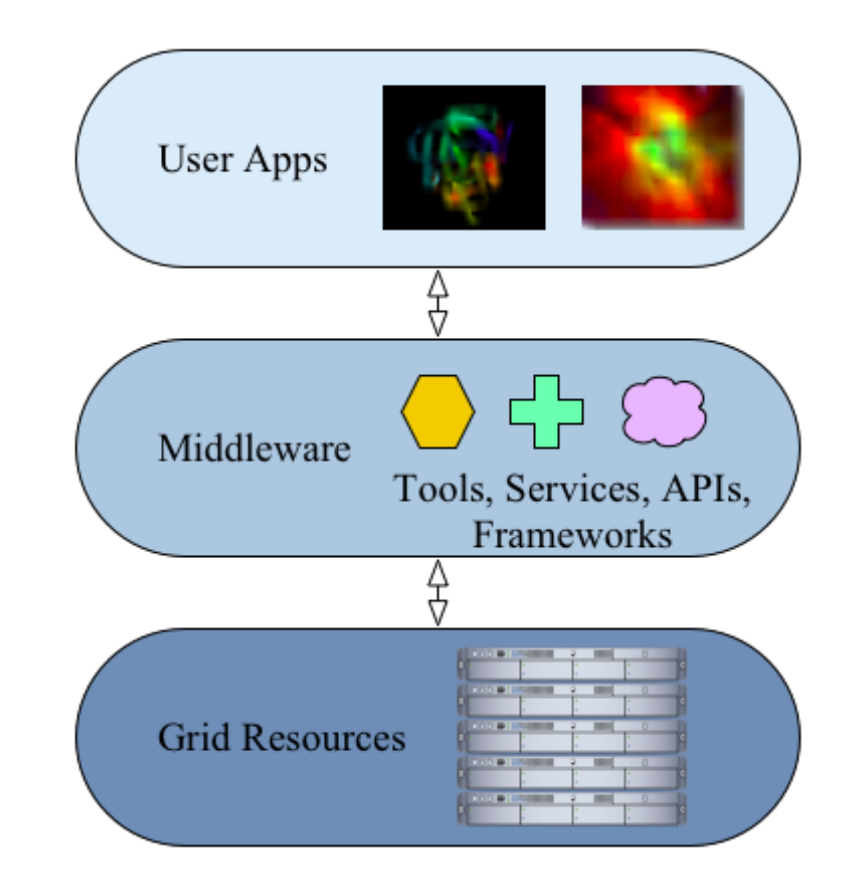

UFJF, 12.06.2008
## Preocupação com a segurança

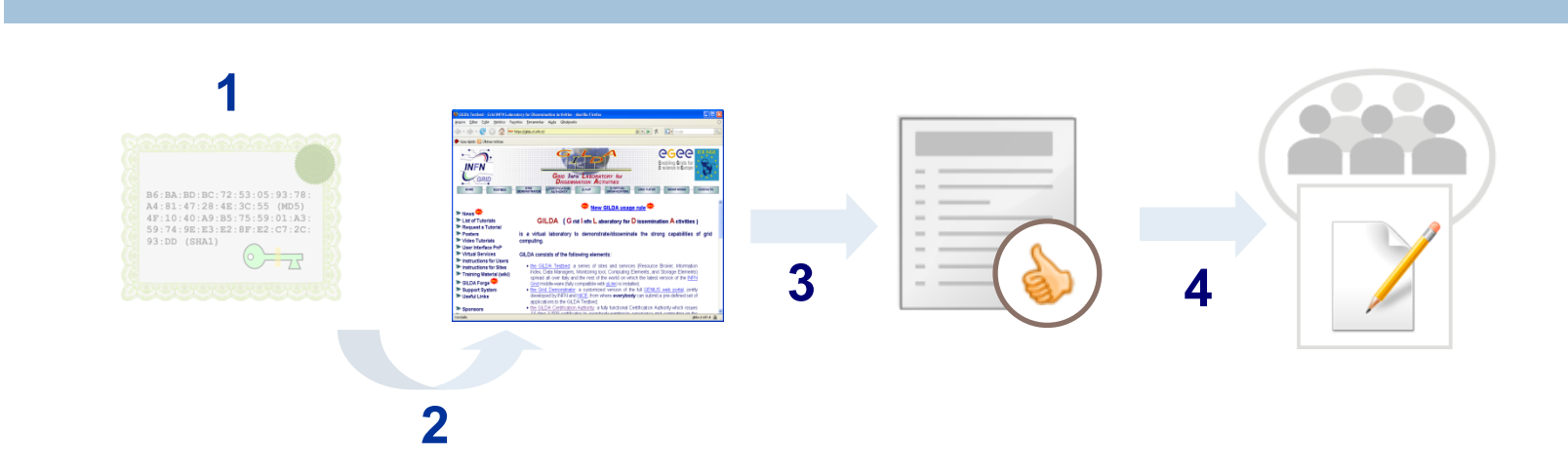

- 1. Solicitar seu certificado digital à um CA (*Certification Authority*) certificado pelo IGTF (*International Grid Trust Federation*)
- 2. Carregar o certificado no browser
- 3. Aceitar os "Termos de Uso" do Grid
- 4. Solicitar sua inscrição em uma das VOs (*Virtual Organization*) disponíveis para o Grid em questão

# Preocupação com a segurança

- Seu certificado é sua chave para acessar o Grid
- Certificado X.509
- Criptografia de chaves pública e privada

**OBS: todos os atores em um Grid (usuários, PCs, instrumentos...) precisam de um certificado**

• **Chave pública: distribuída livremente** 

• **Chave privada: apenas o dono a possui** 

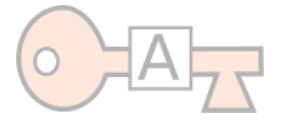

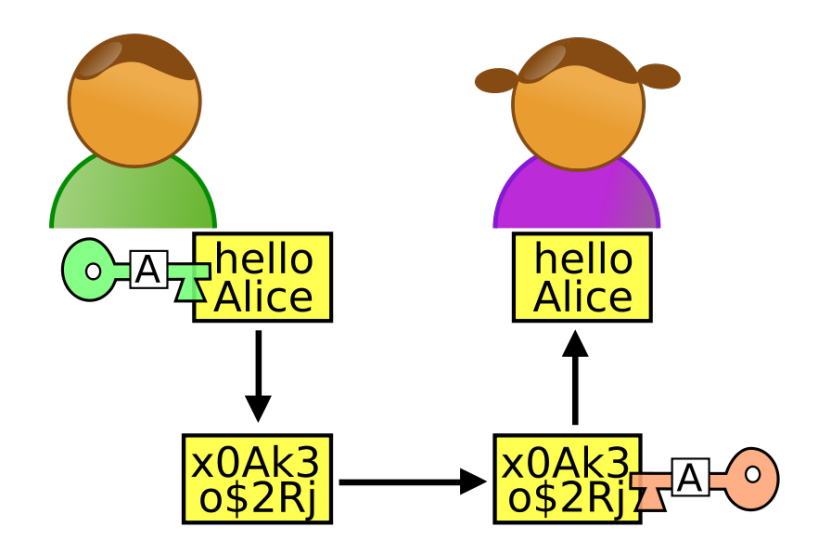

## Preocupação com a segurança

• Conteúdo de um certificado X.509:

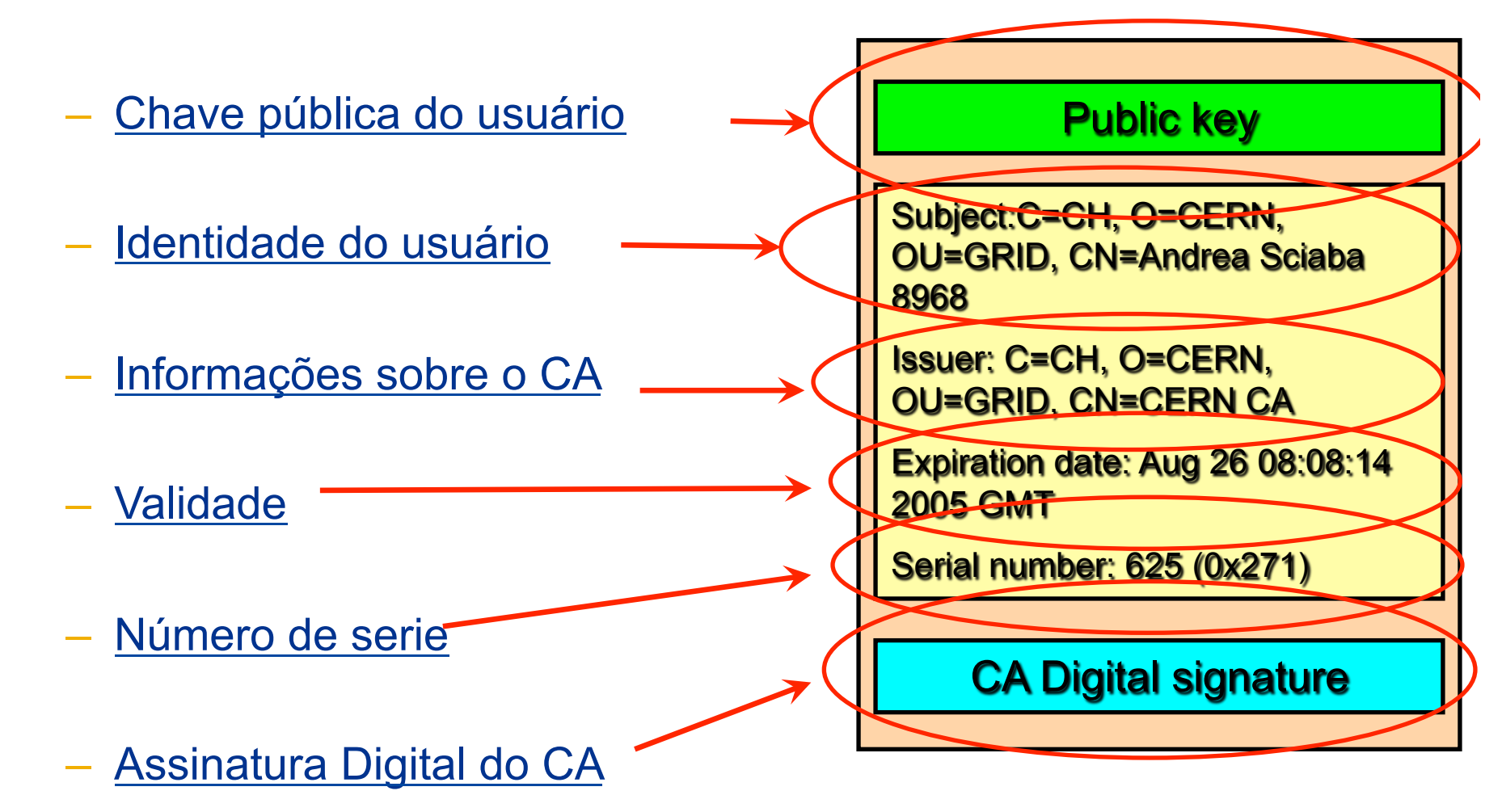

## Arquitetura básica

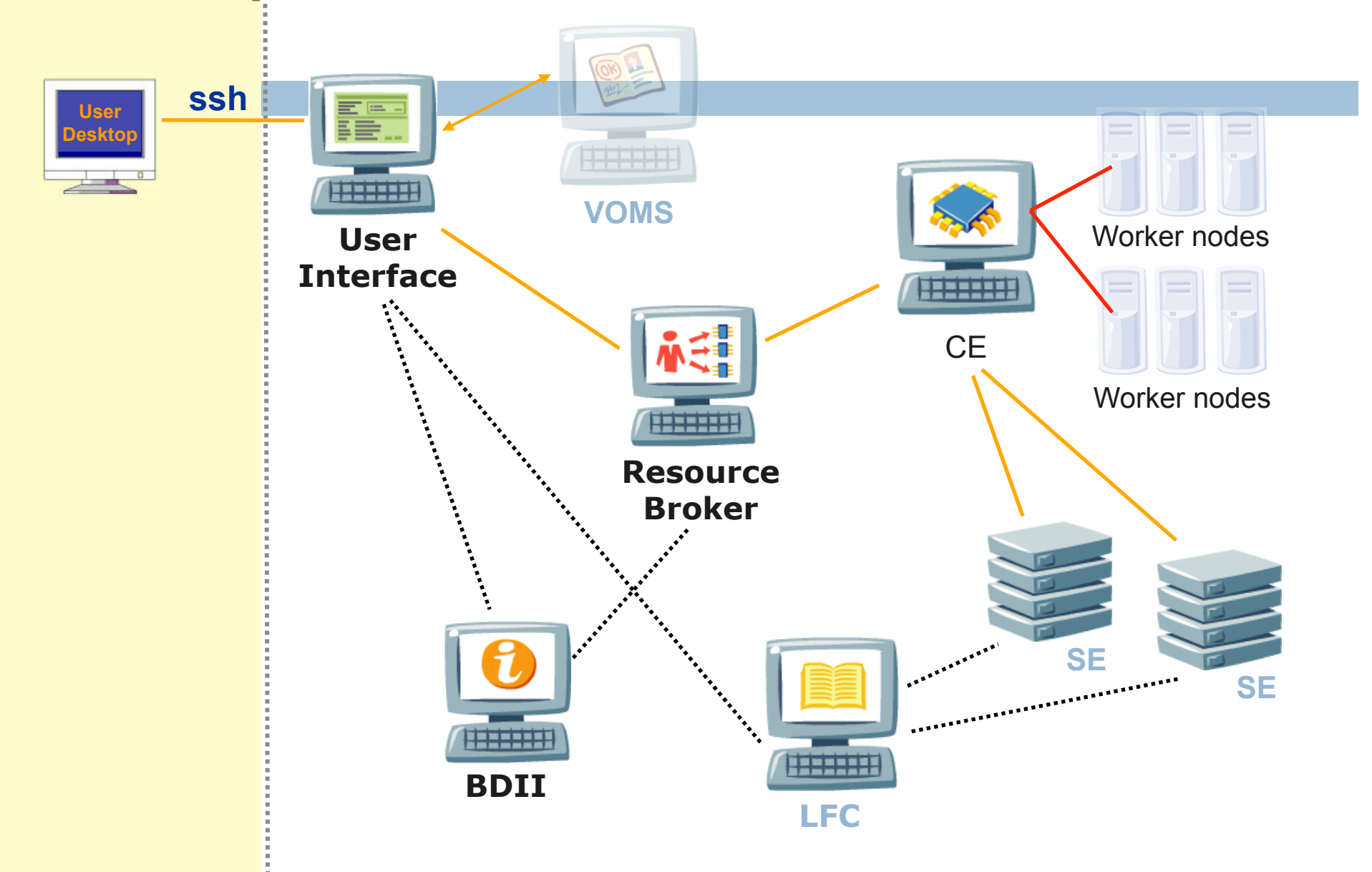

## Concluindo…

- □ A fase atual do desenvolvimento do Grid pode ser comparada à da Web de 10 anos atrás
- □ Acredita-se que Grid Computing revolucionará a TI da mesma forma que a Web fez (e está fazendo)
- □ Atualmente empresas como HP, Sun, Oracle, IBM e Microsoft também estão investindo em pesquisas relacionadas ao Grid
- □ Instituições que antes eram privadas de pesquisas que exigiam muito poder computacional, agora podem tirar proveito do Grid
- □ NGIs (Iniciativas Nacionais de Grid) estão sendo criadas em vários países
- □ A chamada "e-Science" representa um ativo que contribuí para o desenvolvimento de um país

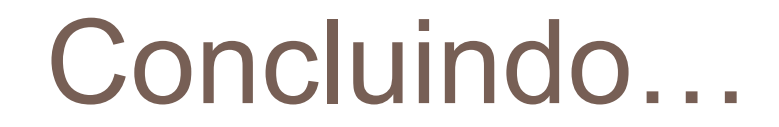

#### Alessandro Volta apresenta em Paris, na presença de Napoleão, a primeira bateria (1801).

**Afresco de Nicola Cianfanelli – Museu de Hist. Natural de Florença**

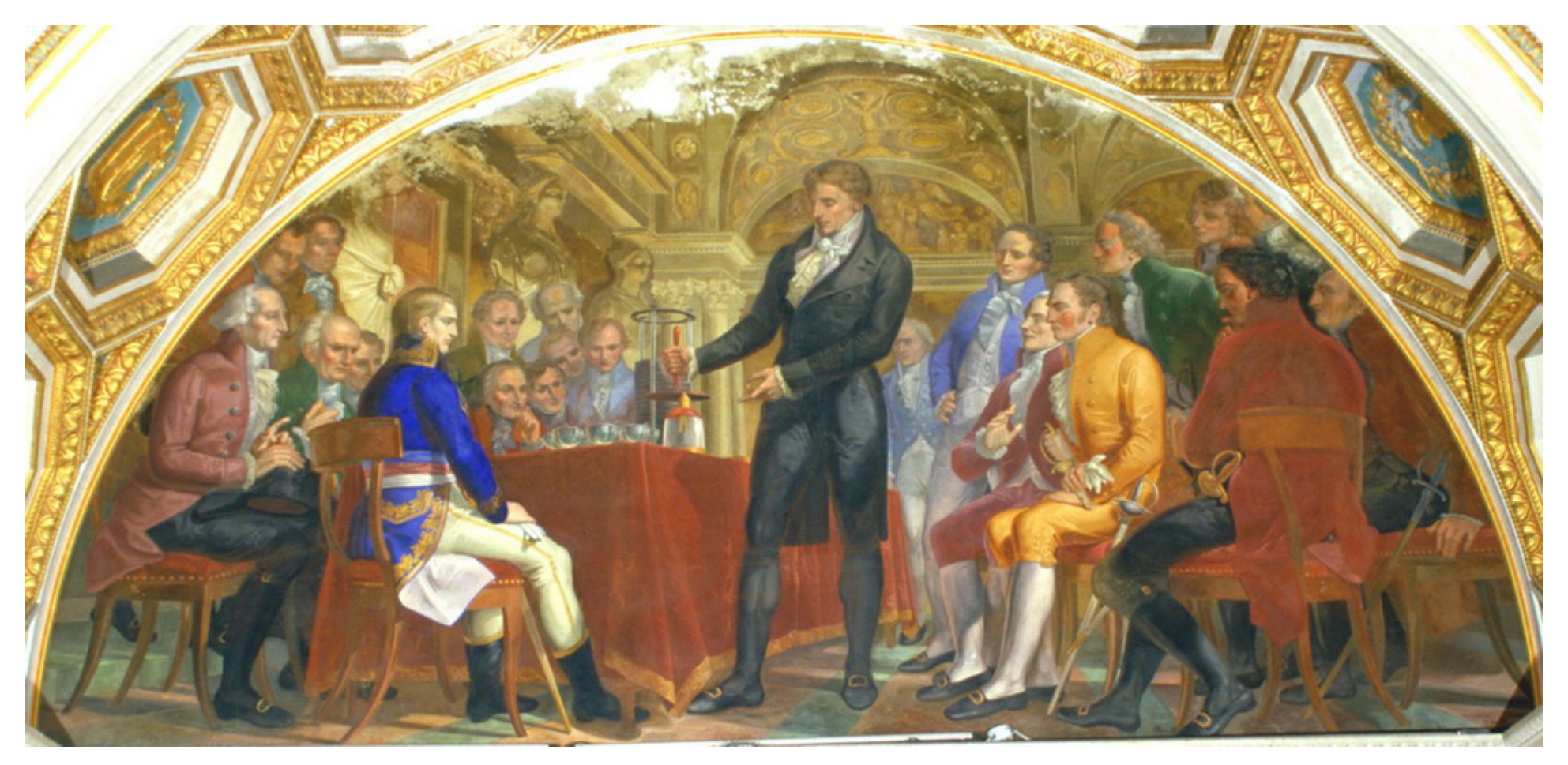

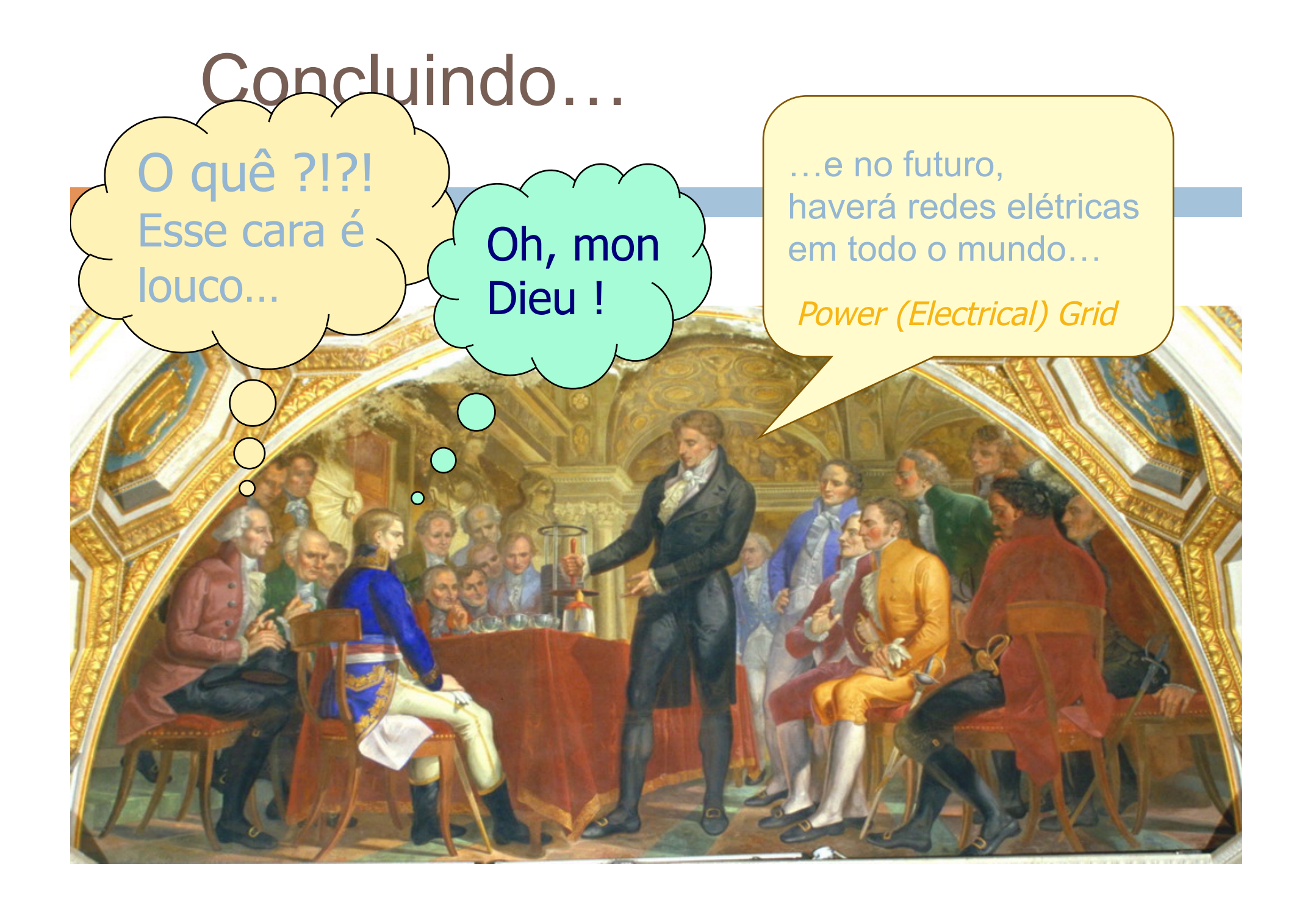

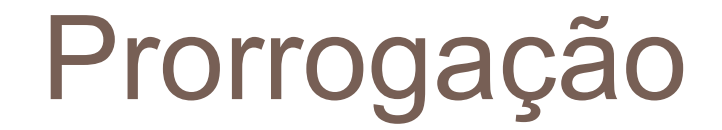

Para saber mais…

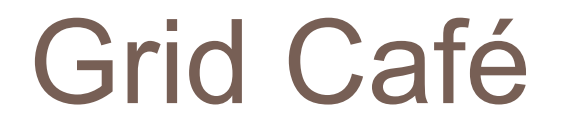

#### **http://gridcafe.web.cern.ch/gridcafe/**

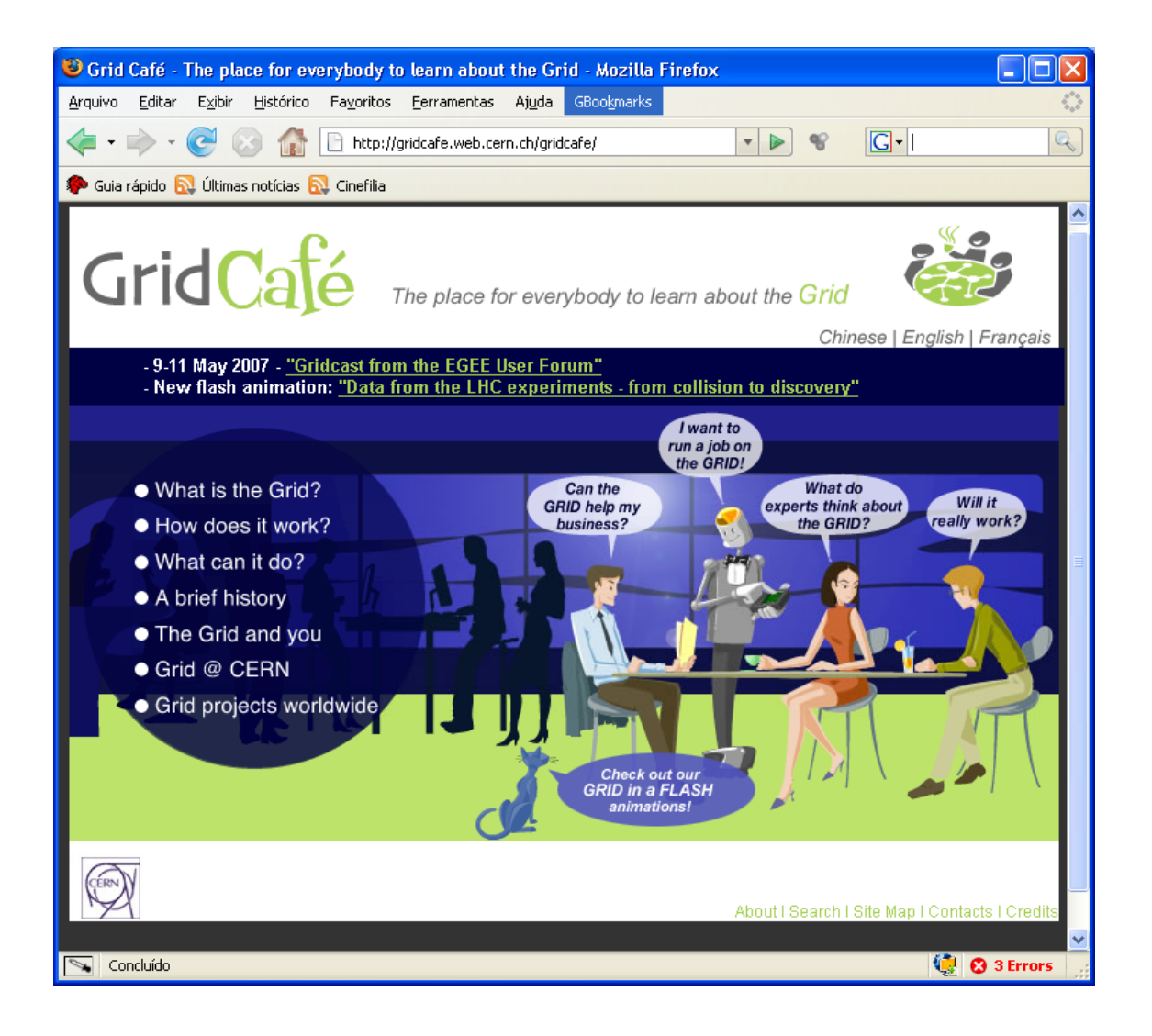

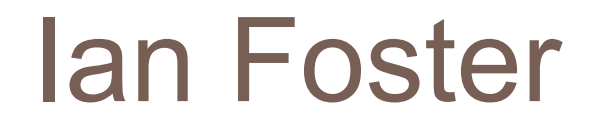

take it to the m

LY PRIZE DRAW

"*Grid computing is coordinated resource sharing and problem solving in dynamic, multi-institutional virtual organizations*" (I.Foster)

itd'

aerospace r companies :tural design rvice provider er purchases oviders national soap ct mbers' PCs to or a local road

microsystem

**46** UFJF, 12.06.2008

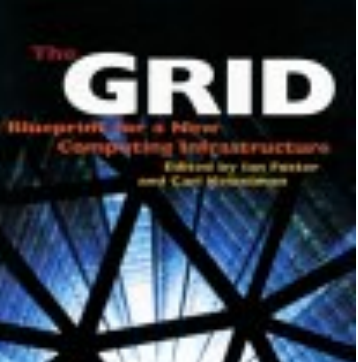

# Links e contato

#### • **Slides sobre gLite**

 **https://grid.ct.infn.it/twiki/bin/view/EELA2/TrainingOnGLite**

#### • **gLite tutorial – GILDA Wiki**

 **https://grid.ct.infn.it/twiki/bin/view/GILDA/UserTutorials**

• **What is the Grid?** 

 **http://access.ncsa.uiuc.edu/witg/**

• **iSGTW**

 **http://www.isgtw.org/?pid=1000550**

• **Open Grid Forum** 

 **http://www.ogf.org**

Plataformas de computação paralela e distribuída

- $\Box$  Execução eficiente de aplicações intensivas em dados ou computação
- $\square$  Tipos de ambientes:
	- **E** HPC (High Performance Computing)
	- **E** HTC (High Throughput Computing)
- $\Box$  Exs de apps HPC: meteorologia, processamento matemático em geral
- $\Box$  Exs de apps HTC: bioinformática, finanças etc

Cluster - Definição

"Cluster is a widely-used term meaning independent computers combined into a unified system through software and networking. At the most fundamental level, when two or more computers are used together to solve a problem, it is considered a cluster"

- http://www.beowulf.org

"Construído a partir de computadores convencionais, os quais são ligados em rede e comunicam-se através do sistema, trabalhando como se fossem uma única máquina de grande porte"

- http://pt.wikipedia.org/wiki/Cluster

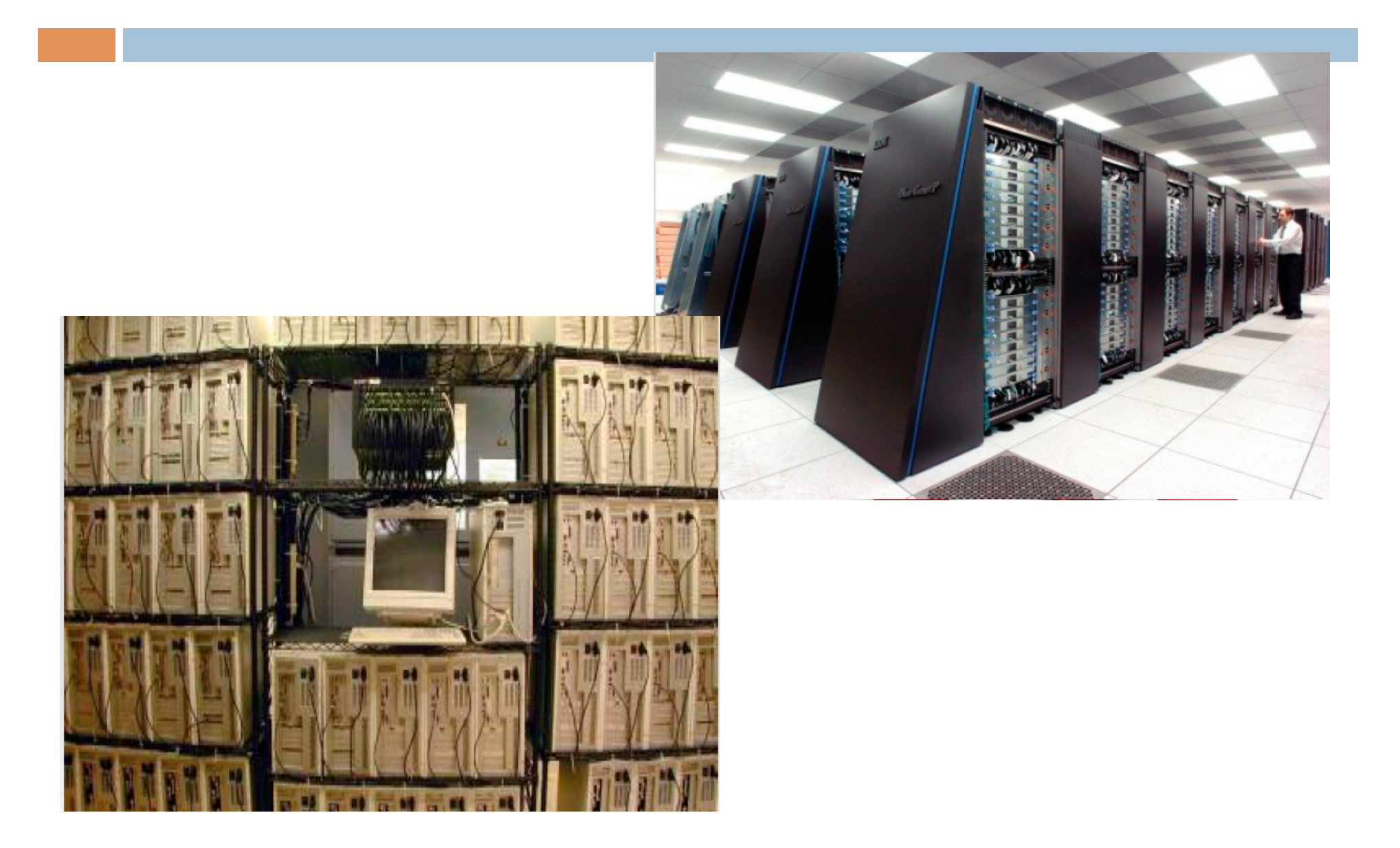

### Razões para usar clusters

- □ Os clusters ou combinações de clusters são utilizados a fim de processar conteúdos críticos ou disponibilização de serviços durante a maior parte do tempo.
	- ¤ **Clusters de Alta Disponibilidade e Balanceamento de Carga** geralmente são utilizados por serviços críticos, como aplicações web, vídeo streaming, servidores de email entre outras.
	- ¤ **Clusters paralelos** normalmente são utilizados pela indústria cinematográfica a fim de renderizar gráficos de altíssima qualidade e animações.
	- **□ Clusters Beowulf** são utilizados na pesquisa cientifica, pelo seu poder de processamento e custo de implementação

## Tipos de Clusters

- ¨ Alta Disponibilidade (*High Availability (HA) and Failover*)
	- Construídos para prover uma disponibilidade de serviços e recursos de forma ininterruptas
	- $\blacksquare$  Se um nó do cluster vier a falhar (failover) as aplicações/ serviços estarão disponíveis em um outro nó.
	- **□** Utilizados para base de dados de missões críticas, correio, servidores de arquivos e aplicações.
	- **□** Replicação de Serviços e Servidores.
	- ¤ Tolerância a falha através de: Raid, fontes, placas e links redundantes
	- **Exemplos:** 
		- **n Linux HA** http://www.linux-ha.org
		- DRBD http://www.drbd.org/

### Alta Disponibilidade HA

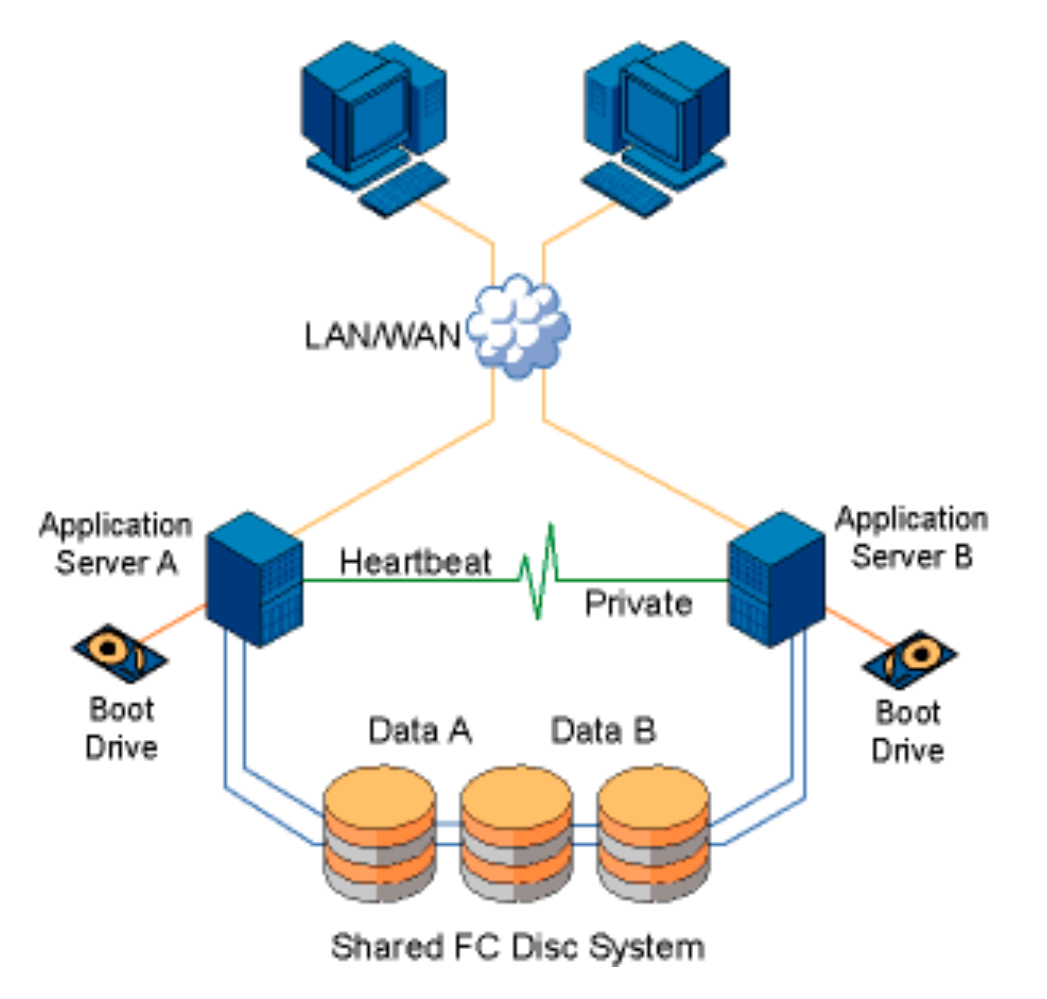

## Tipos de Clusters

□ Balanceamento de carga (Load Balancing)

- ¤ Distribui o tráfego ou requisições entre as máquinas que compõem o cluster
- Se um nó falhar, as requisições são redistribuídas entre os nós disponíveis no momento.
- **□ Os sistemas não trabalham junto em um único processo,** mas redirecionando as requisições de forma independente, baseados em um escalonador e um algoritmo próprio
- **□** Utilizados para fazenda de servidores web (web farms)

### Balanceamento de carga

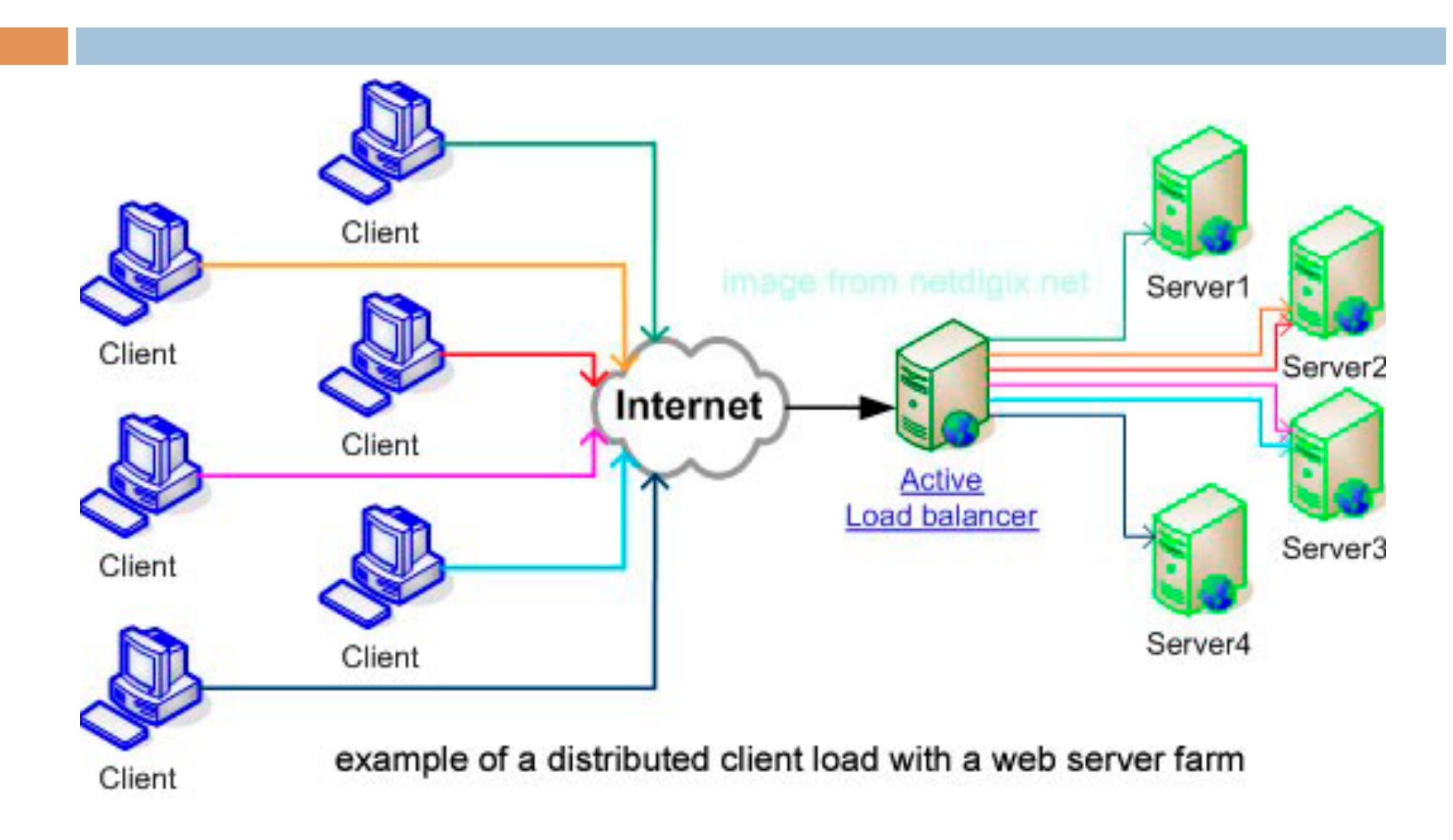

## Tipos de Clusters

Alguns exemplos de soluções para Balanceamento de carga:

- □ Linux Virtual Server -
	- ¤ http://www.linuxvirtualserver.org/
- □ Zeus Load Balancer -

¤ http://www.zeus.com/products/zlb/

- ¨ .vantronix Load Balancer
	- ¤ http://www.vantronix.com/
- □ Kemp Technologies -

¤ http://www.kemptechnologies.com/

- ¨ Barracuda
	- ¤ http://www.barracudanetworks.com/
- $\Box$  F5 Load Balancer –

¤ http://www.f5.com/

## Tipo de Clusters

- □ Processamento Distribuído ou Processamento Paralelo (HPC - High Performance Computing)
	- ¤ Aumenta a disponibilidade e performance para as aplicações, particularmente as grandes tarefas computacionais
	- ¤ Uma grande tarefa computacional pode ser dividida em pequenas tarefas que são distribuídas ao redor dos nodos, como se fosse um supercomputador massivamente paralelo
	- ¤ Utilizados para computação cientifica ou análises financeiras, tarefas típicas para exigência de alto poder de processamento.
	- **Exemplos:** 
		- **n Beowulf Cluster http://www.beowulf.org/**
		- **n** LinuxHPC http://www.linuxhpc.org

## Tipo de Clusters

#### □ Beowulf Cluster

- ¤ É o nome de um projeto para aglomerados de computadores (ou Clusters) para computação paralela, usando computadores pessoais, não especializados e portanto mais baratos
- O projeto foi criado por Donald Becker da NASA
- Possui desempenho escalável.Baseados numa infraestrutura de hardware comum, rede privada e software 'open source' (Linux)
- Existe um servidor responsável por controlar todo ocluster, principalmente quanto à distribuição de tarefas e processamento.

### Beowulf Cluster

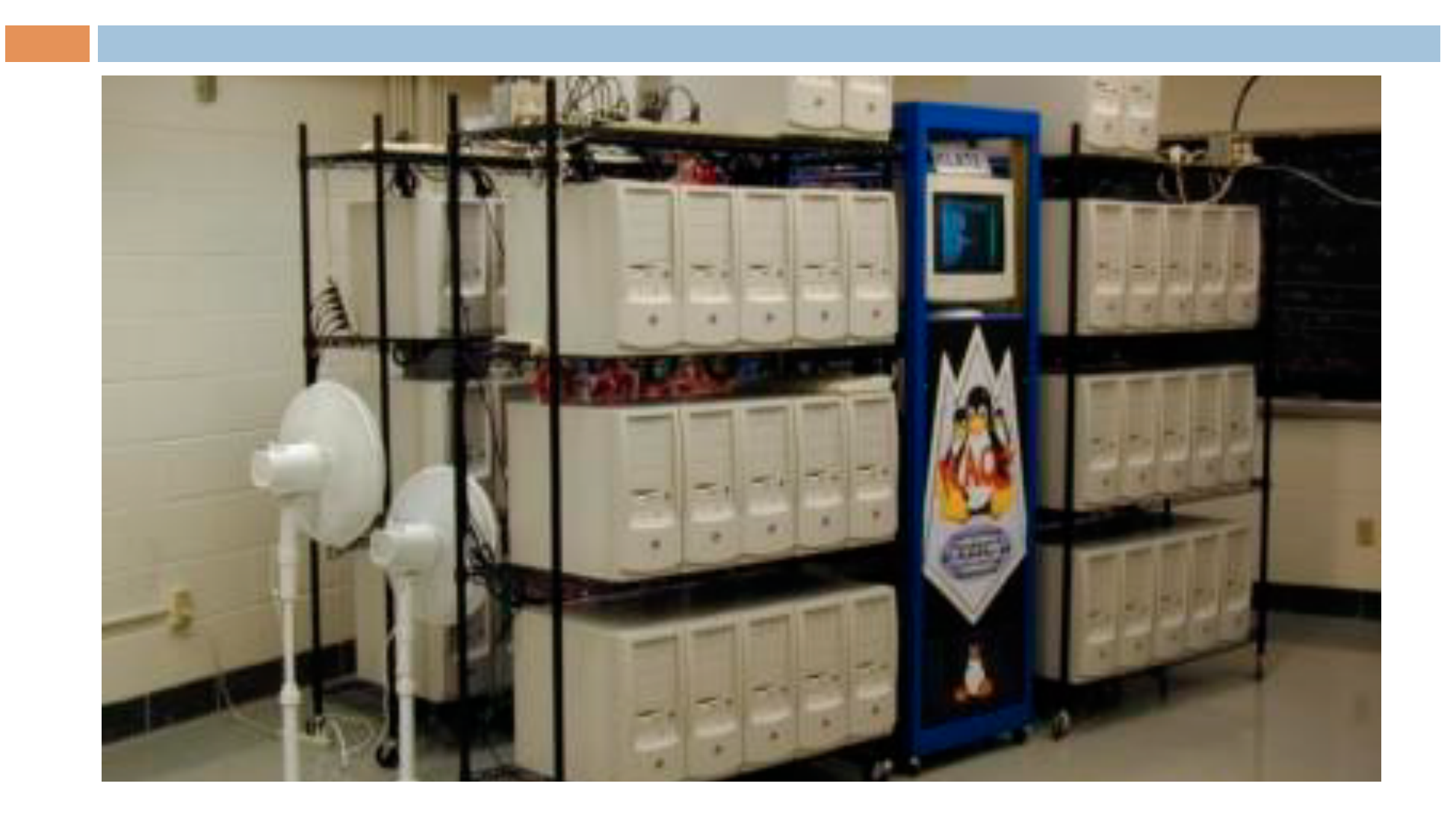

### Alta Discponibilidade

- □ "Um sistema de alta disponibilidade é aquele que utiliza mecanismos de detecção, recuperação e mascaramento de falhas, visando manter o funcionamento dos serviços durante o máximo de tempo possível, inclusive no decurso de manutenções programadas"
- □ "Disponibilidade refere-se a capacidade de um usuário de determinado sistema acessar, incluir ou modificar os dados existentes em qualquer intervalo de tempo. Caso, por qualquer que seja o motivo, um usuário não tenha acesso, é dito então que ele está indisponível, sendo o tempo total de indisponibilidade conhecido pelo termo downtime."

### Heartbeat

□ "Heartbeat é um deamon que provê uma infraestrutura de serviço de cluster (comunicação e associação de membros) para seus clientes. Ele permite que os clientes tomem conhecimento sobre a presença (ou desaparecimento) dos processos em outras máquinas (peers/nodes) e de forma fácil, trocar mensagens com ele.

¤ http://www.linux-ha.org/doc/ch-fundamentals.html

### **Heartbeat**

□ O Heartbeat é um dos componentes do □ projeto Linux-HA (High-Availability Linux); ■ Roda nas plataformas Linux, FreeBSD e Solaris; ■ Detecta a morte de um 'host' e gerencia cluster.

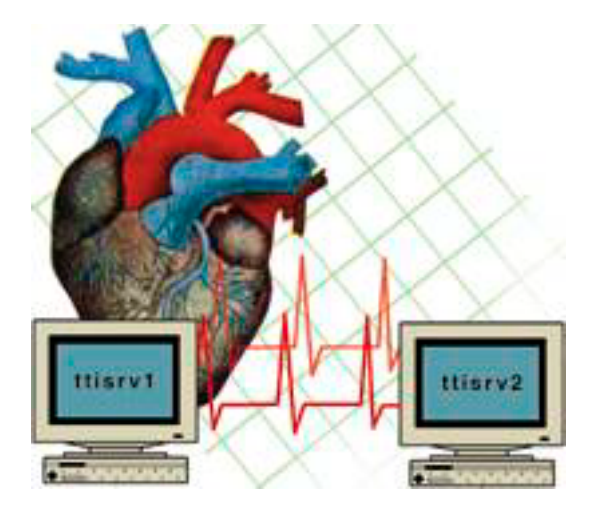

### Heartbeat - Funcionamento

□ Através de um meio de comunicação, que pode ser Ethernet ou Serial, um servidor redundante verifica a disponibilidade do servidor em produção. Essa checagem é feita entre as duas instâncias do Heartbeat instaladas nos dois servidores. Se o servidor em produção não responder, ele será considerado indisponível, e então o Heartbeat do servidor redundante providencia a configuração e inicialização dos serviços locais, além de outros recursos, como o endereço IP, partições de disco, etc.

- Segmentos UDP são enviados regulamente entre os hosts;
- □ Se o segmento não for recebido;
- □ Será detectado que um host está com problema;
- □ E é tomada uma ação;
- □ Quando o serviço HeartBeat é iniciado em um host uma Interface Virtual sobe;
- □ Essa Interface Virtual será acessada pelos clientes;
- $\square$  Se esse host falhar, então será detectado e a interface do outro host subirá como o mesmo IP;

### Heartbeat - Funcionamento

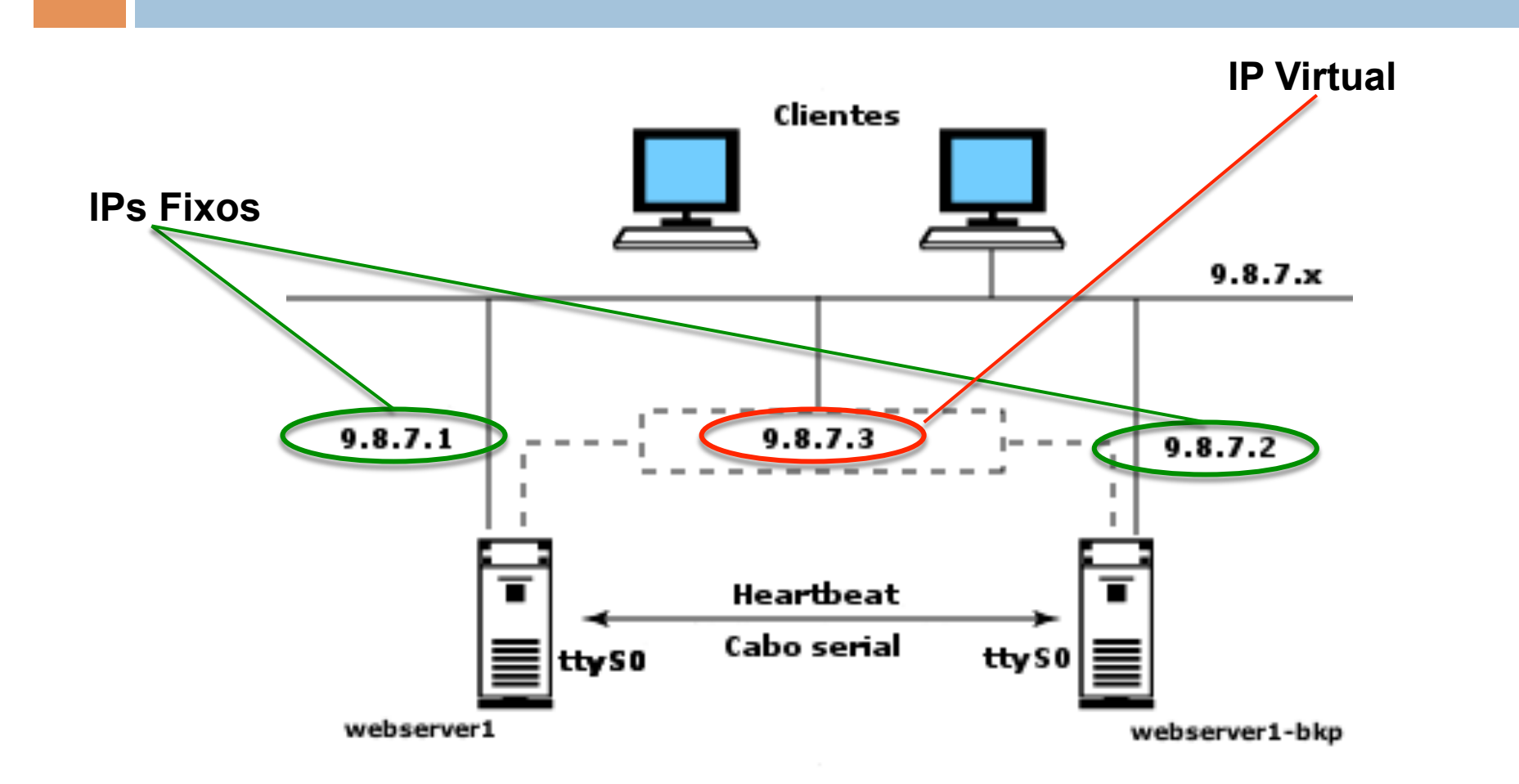

### Heartbeat - Funcionamento

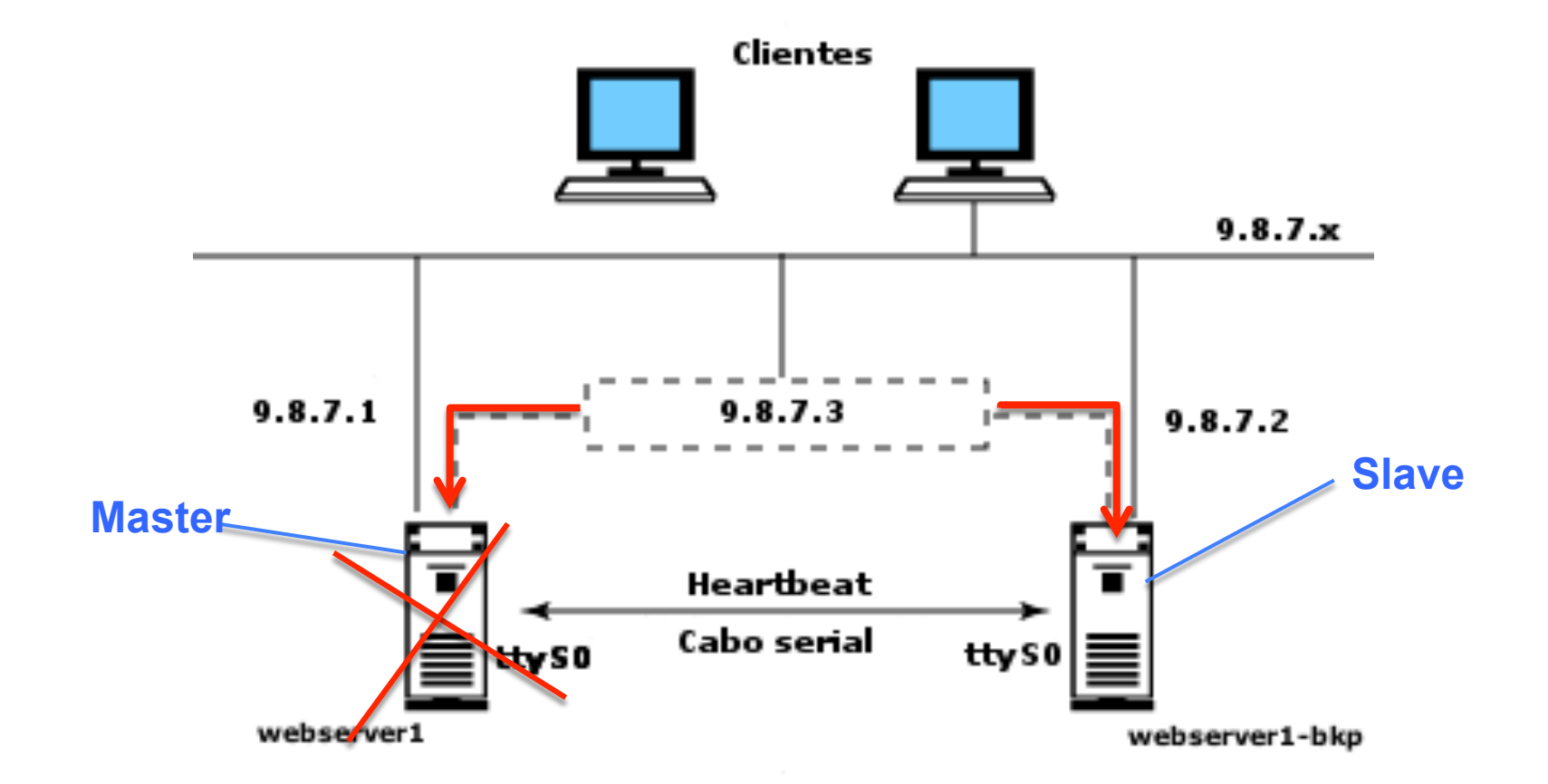

## Considerações

 $\Box$  Evita qualquer tipo de conflito que possa afetar o

- $\square$  correto funcionamento do sistema.
	- Não é seu objetivo garantir a sincronia e a integridade dos dados entre os servidores.
	- Necessário atuar em conjunto com algum software que se encarregue de manter os mesmos arquivos do servidor em produção também no servidor redundante.

### Instalação

\* Para instalar o heartbeat utilizando o yum, basta executar o comando abaixo:

#### yum install heartbeat

Irá instalar os pacotes abaixo:

- $\cdot$  heartbeat-2.1.3-3.el5.centos
- $\cdot$  heartbeat-pils-2.1.3-3.el5.centos
- $\cdot$  heartbeat-stonith-2.1.3-3.el5.centos

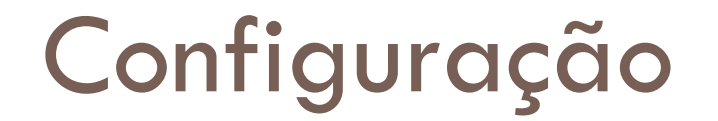

Toda instalação do heartbeat deve conter os seguintes arguivos de configuração:

- → /etc/ha.d/ha.cf Arquivo global de configuração do cluster
- \* /etc/ha.d/authkeys Arquivo que contem chaves para autenticação mútua entre os nodos da rede
- → /etc/ha.d/haresources Arquivo que contem os recursos que queremos habilitar no cluster

## Configuração

#### → Uma configuração básica para ha.cf é:

logfile /var/log/ha-log logfacility local0 Keepalive 2 # Intervalo entre os heartbeats Deadtime 30 # Define quando um nó está offline Initdead 120 # Declara que o node está offline após #o startup. Deve ser alto bcast bond0 # Qual interface os heartbeats serão  $#$  enviados Udpport 694 # porta UDP utilizada para intra-cluster  $#$  communication auto failback on # Retorna serviço para master node server3 # nome das máquinas do cluster node server4 # nome das máquinas do cluster

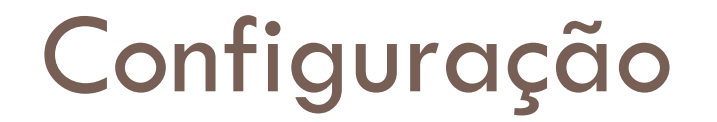

### Configuração authkeys

\* Este arquivo possui as chaves de autenticação a serem utilizadas pelos nodes. Abaixo está um exemplo deste arquivo:

#### auth 1

1 sha1 8499ffe31ca6edc6998ec54ac99c009b

\* Este arquivo deverá ser legível apenas pelo root, para tanto:

chmod 600 /etc/ha.d/authkeys

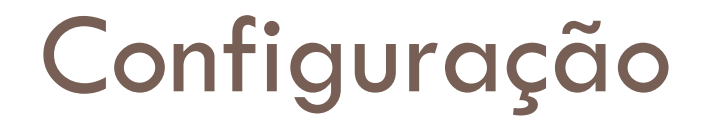

### Configuração haresources

- \* Este arquivo possui a lista dos recursos que serão movidos de um nó para o outro quando um nó entra no status de falha ou quando ele se recupera
- \* Este arquivo deve ser igual para todos os nós do cluster
- \* Cada linha indica um grupo de recursos que estará ativo.

Exemplo:

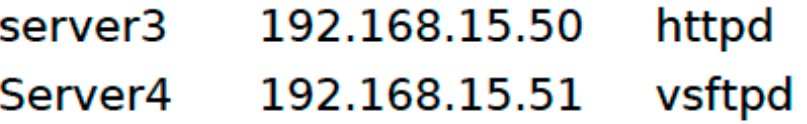
# Testando

## ¨ **No Nó 1:**

 $\blacksquare$  echo "Apache ativo no node01" > /var/www/html/index.html

#### ¨ **No Nó 2:**

 $\blacksquare$  echo "Apache ativo no node02" > /var/www/html/index.html\

## ¨ **Forçando a Falha do nó 1:**

- ¤ /etc/init.d/heartbeat start ou ainda:
- $\blacksquare$  [root@server3 ha.d]# /usr/share/heartbeat/hb\_standby 2010/04/18\_14:09:14 Going standby [all].
- ¤ Automaticamente será detectada a falha do nó 1 e o heartbeat ativará os serviços no nó2.

## ¨ **Recuperando a Falha do nó 1:**

 $\blacksquare$  [root@server3 ha.d]# /usr/share/heartbeat/hb\_takeover